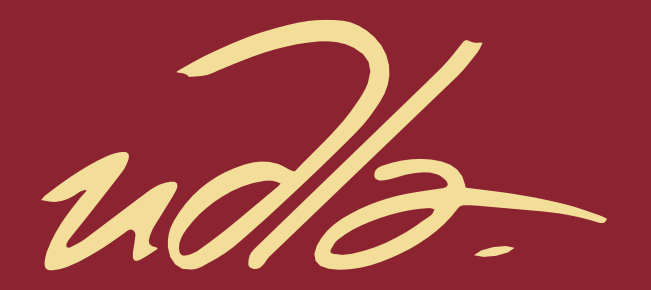

## FACULTAD DE INGENIERÍA Y CIENCIAS APLICADAS

IMPLEMENTACIÓN DE UNA HERRAMIENTA DE APRENDIZAJE PARA MOSTRAR LOS EJES DE ESTUDIO DE LA CARRERA DE INGENIERÍA EN TELECOMUNICACIONES USANDO REALIDAD AUMENTADA Y VIRTUAL.

AUTOR

## CESAR JOSUE TORRES HINOJOSA

ANDRES RAFAEL DE LA TORRE VARGAS

AÑO

2020

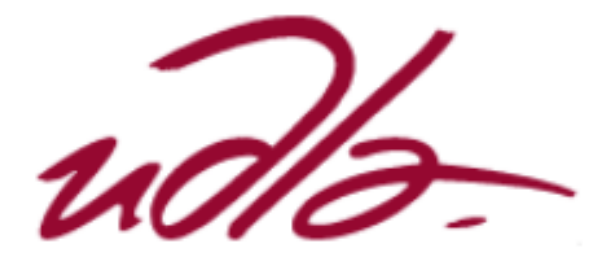

## FACULTAD DE INGENIERÍA Y CIENCIAS APLICADAS

IMPLEMENTACIÓN DE UNA HERRAMIENTA DE APRENDIZAJE PARA MOSTRAR LOS EJES DE ESTUDIO DE LA CARRERA DE INGENIERÍA EN TELECOMUNICACIONES USANDO REALIDAD AUMENTADA Y VIRTUAL.

Trabajo de titulación presentado en conformidad con los requisitos establecidos para optar por el título de Ingenieros en Redes y Telecomunicaciones.

Profesor Guía

MBA. José Julio Freire Cabrera

Autores

Cesar Josué Torres Hinojosa

Andrés Rafael De La Torre Vargas

Año

2020

## DECLARACIÓN DEL PROFESOR GUÍA

"Declaro haber dirigido el trabajo, Implementación de una herramienta de aprendizaje para mostrar los ejes de estudio de la carrera de Ingeniería en Telecomunicaciones usando realidad aumentada y virtual, a través de reuniones periódicas con los estudiantes Cesar Josué Torres Hinojosa y Andrés Rafael De La Torre Vargas en el semestre 202010, orientando sus conocimientos y competencias para un eficiente desarrollo del tema escogido y dando cumplimiento a todas las disposiciones vigentes que regulan los Trabajos de Titulación".

José Julio Freire Cabrera

Magister en Gerencia Empresarial

C.I.: 1709731457

## DECLARACIÓN DEL PROFESOR CORRECTOR

"Declaro haber revisado este trabajo, Implementación de una herramienta de aprendizaje para mostrar los ejes de estudio de la carrera de Ingeniería en Telecomunicaciones usando realidad aumentada y virtual, Cesar Josué Torres Hinojosa y Andrés Rafael De La Torre Vargas, en el semestre 202010, dando cumplimiento a todas las disposiciones vigentes que regulan los Trabajos de Titulación".

Henry Ramiro Carvajal Mora

Doctor en Ingeniería Eléctrica en el Área de Telecomunicaciones y Telemática

1721327862

# DECLARACIÓN DE AUTORÍA DEL ESTUDIANTE

"Declaramos que este trabajo es original, de nuestra autoría, que se han citado las fuentes correspondientes y que en su ejecución se respetaron las disposiciones legales que protegen los derechos de autor vigentes."

 $\mathscr{P}$ 

Cesar Josué Torres Hinojosa Andrés Rafael De La Torre Vargas *C.I.: 1724517196 C.I.: 1722904230*

### **AGRADECIMIENTOS**

Agradecemos a nuestras familias por el apoyo incondicional a lo largo de esta trayectoria, por su ardua guía y dedicación a lo largo de este trabajo de titulación y a todas las personas que confiaron en nosotros en este largo camino que termino con esmero y éxito.

### **DEDICATORIA**

La dedicatorio de este trabajo se divide en siete partes: para mis padres, para mis hermanas, para mi familia, para Paola, para mis amigos, para mis profesores y para ti si has seguido con este trabajo hasta el final.

#### **RESUMEN**

Este proyecto de titulación contiene todas las etapas de diseño, implementación y las debidas pruebas de una herramienta de aprendizaje para mostrar los ejes de estudio de la carrera de Ingeniería en telecomunicaciones usando realidad aumentada (RA) y realidad virtual (RV); para lo cual se utiliza un dispositivo de Realidad Virtual desarrollada por Microsoft denominado "HoloLens", además de la plataforma de desarrollo "Unity" que mediante un kit de desarrollo de software Vuforia permite realizar realidad aumentada.

El objetivo primordial de este proyecto es implementar una herramienta de aprendizaje para identificar los ejes de la carrera de ingeniería en telecomunicaciones mediante el uso de realidad aumentada y virtual que permita al estudiante, mediante mapas mentales, tener una manera más lúdica de abstraer conocimientos de los cuatro ejes fundamentales que conforma la carrera de telecomunicaciones, materias integradoras y sus contenidos a través de un *fanpage*.

Primeramente, se explican varios temas relevantes entre los cuales destacaron: fundamentos de las telecomunicaciones, realidad virtual, realidad aumentada, realidad mixta, ejes fundaméntales y materias integradoras que componen a la carrera de ingeniería en telecomunicaciones de la Universidad de las Américas (UDLA). Del mismo modo, se expondrán aspectos que generan mayor impacto al accionar de la universidad.

Se explica además todo el procedimiento y guía de funcionamiento de la herramienta, el prototipo desarrollado se prueba en las aulas de la UDLA, demostrando así su debida utilización como un apoyo de enseñanza para los docentes y de la misma manera una forma más lúdica de abstracción de información.

Este proyecto servirá como una línea base para un plan de capacitación, para refuerzo de conocimientos de nuestros compañeros y para cualquier proyecto de telecomunicaciones que realicen los estudiantes o futuros estudiantes.

#### **ABSTRACT**

This degree project contains all the stages of design, implementation and proper testing of a learning tool to show the study axes of the Telecommunications Engineering career using augmented reality (AR) and virtual reality ( VR); for which a Virtual Reality device developed by Microsoft called "HoloLens" is used, in addition to the development platform "Unity" that through a Software Development Kit Vuforia allows to realize Augmented Reality.

The primary objective of this project is to implement a learning tool to identify the axes of the Telecommunications Engineering career through the use of augmented and virtual reality that allows the student, through mental maps, to have a more playful way to abstract knowledge from the four fundamental axes that make up the career of Telecommunications, integrative subjects and their contents through a *fanpage.*

First, several relevant topics are explained, among which they highlighted: fundamentals of telecommunications, virtual reality, augmented reality, mixed reality, fundamental axes and integrative materials that make up the engineering career in University of the Americas (UDLA). Similarly, aspects that have the greatest impact will be presented when the university is being operated.

Furthermore, explained the entire procedure and operating guide of the tool, the prototype developed is tested in the classrooms of the UDLA, thus demonstrating its proper use as a teaching support for teachers and in the same way a more playful way of abstraction of information.

This project will serve as a baseline for a training plan, for reinforcement of knowledge of our peers and for any telecommunications project carried out by students or future students.

# ÍNDICE

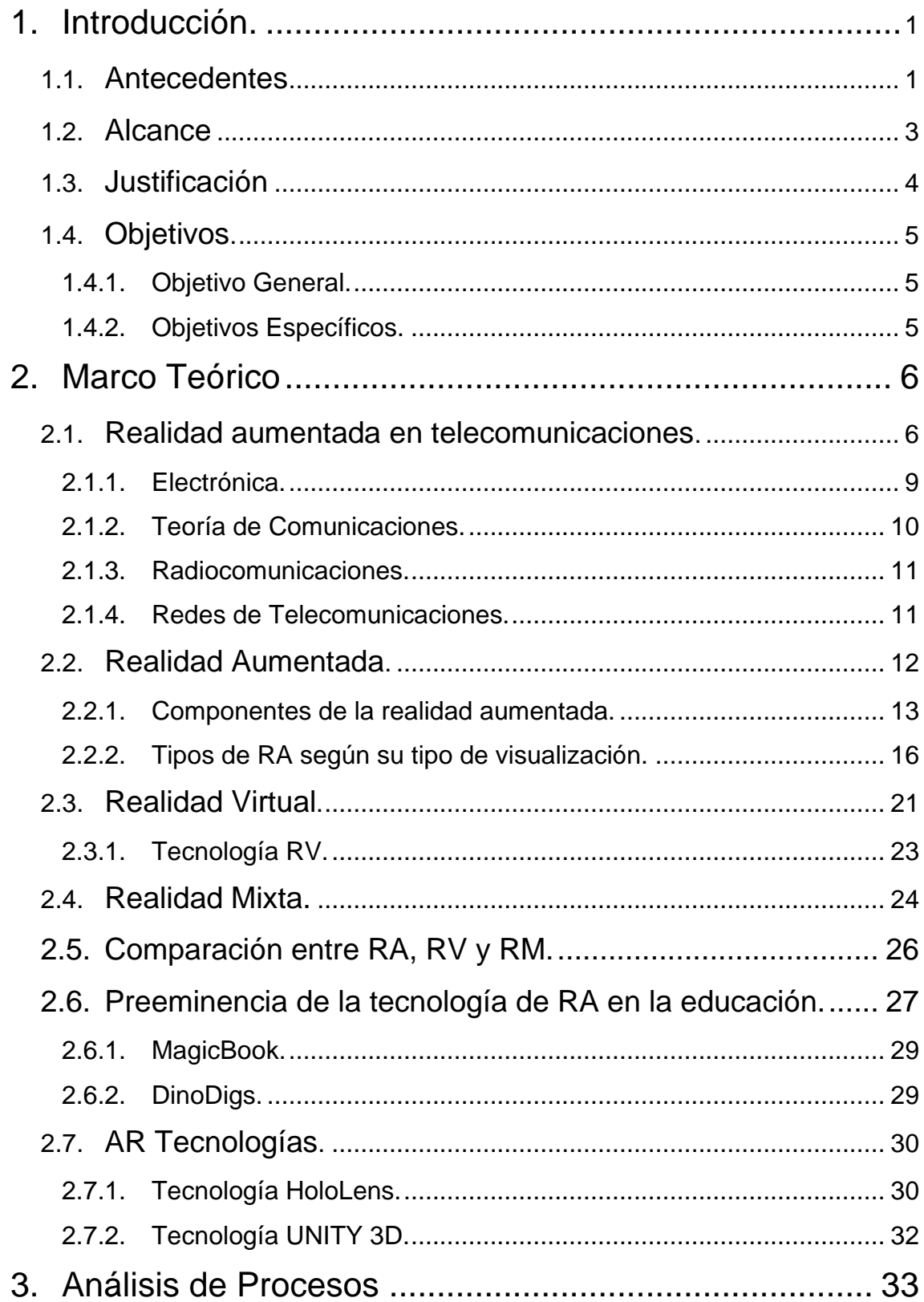

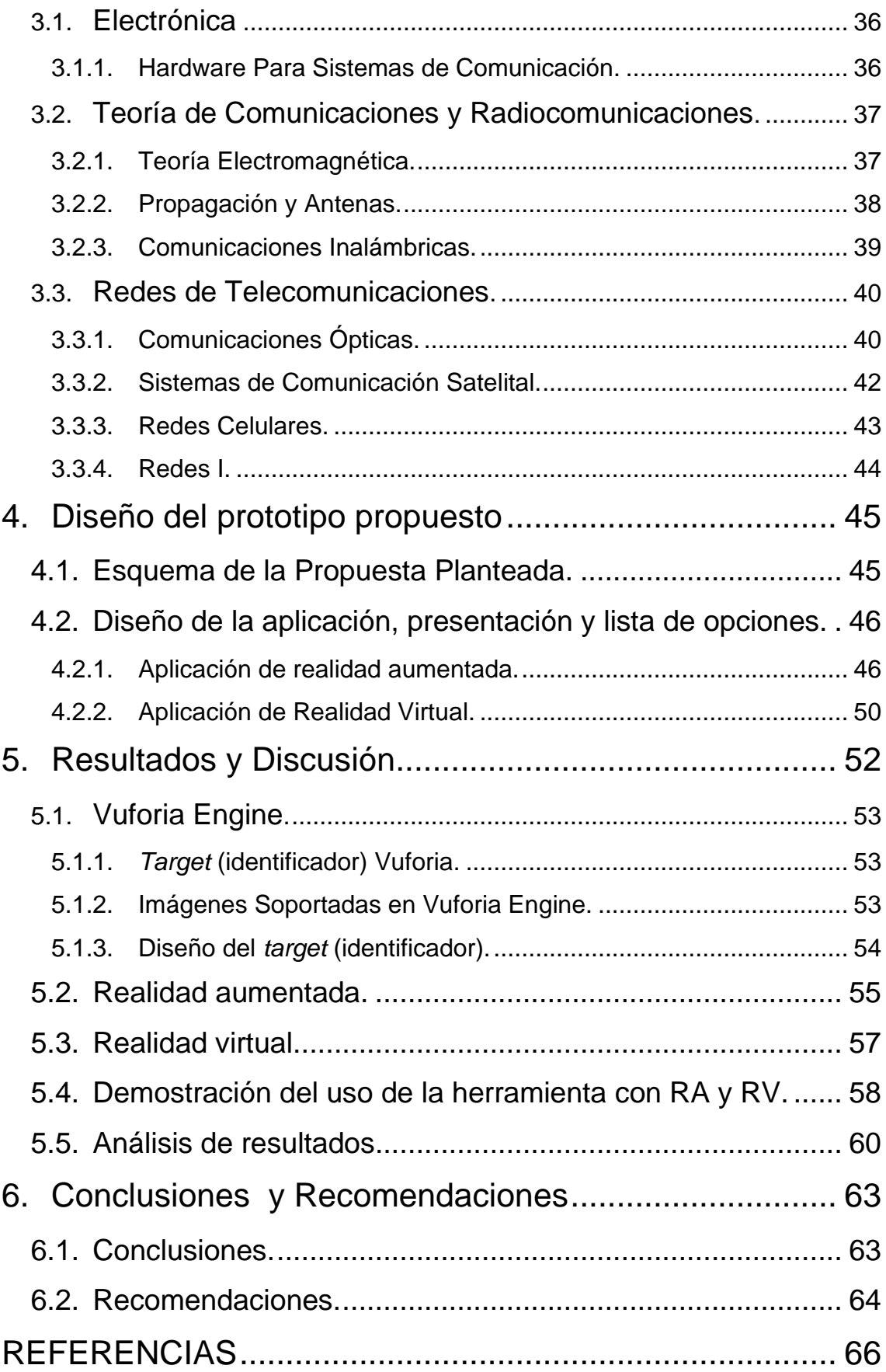

# **ÍNDICE DE FIGURAS**

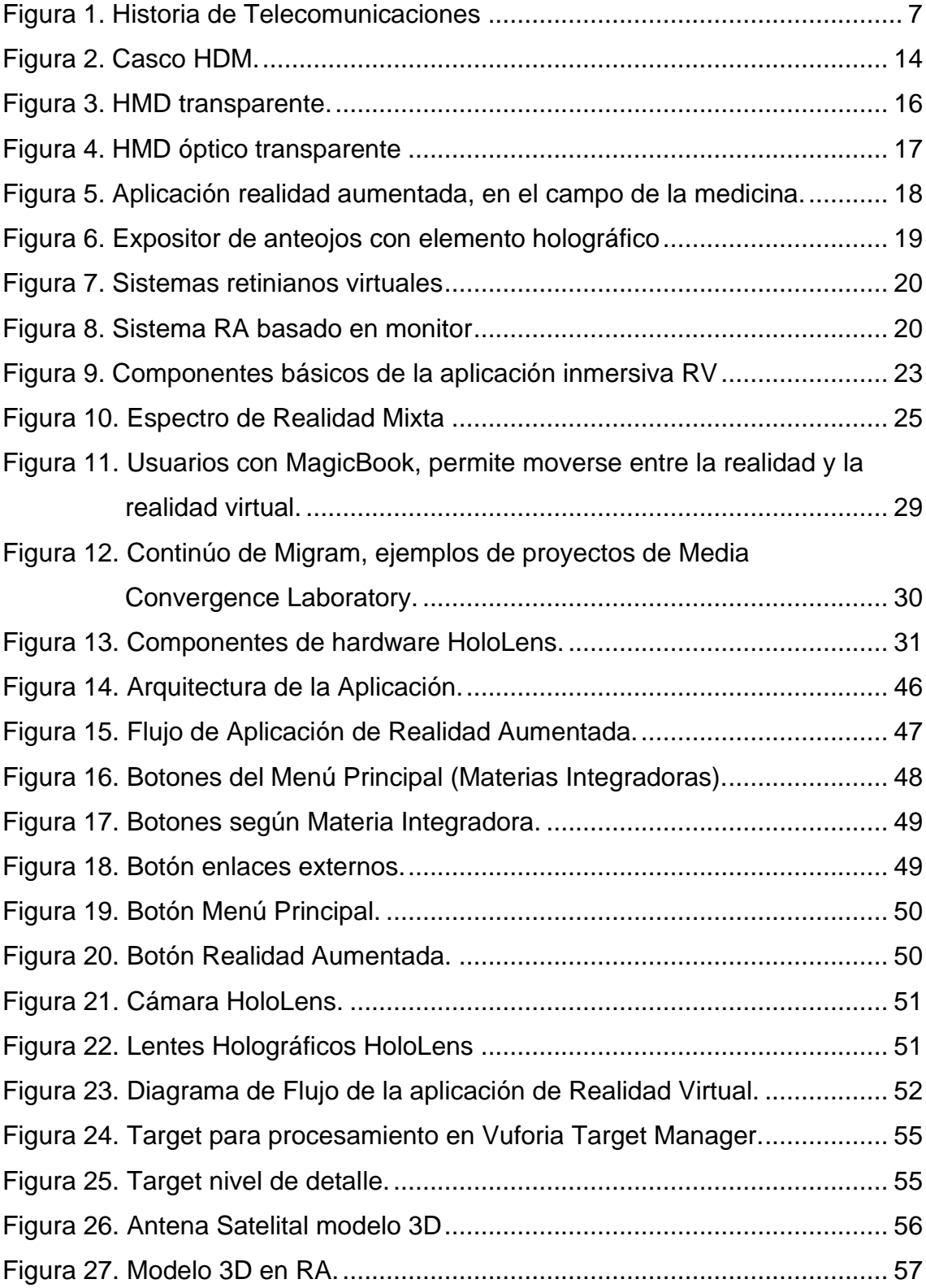

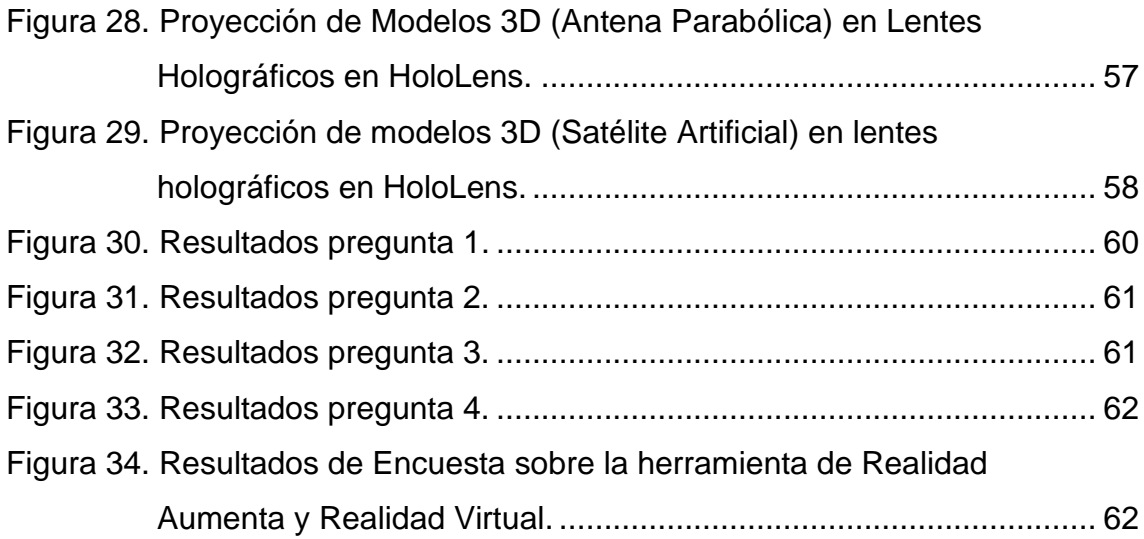

# **ÍNDICE DE TABLAS**

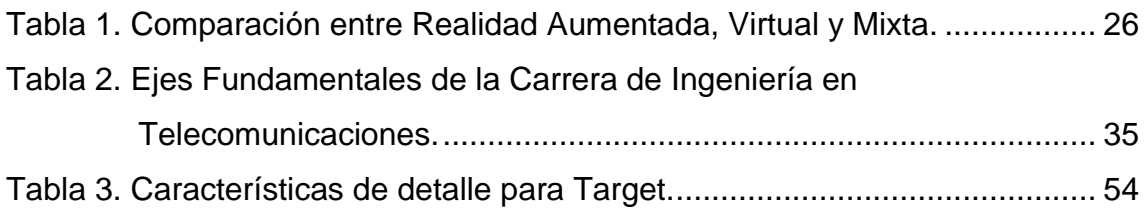

#### <span id="page-15-0"></span>**1. Introducción.**

#### <span id="page-15-1"></span>**1.1.Antecedentes**

La **realidad aumentada** se define como aquella información añadida que se consigue a través de la observación de un entorno, el cual es captado mediante el lente de la cámara de un dispositivo, mismo que cuenta con un software específico previamente instalado. La información adicional es conocida como realidad aumentada que puede convertirse en varios formatos digitales, ya sea como una imagen, un archivo multimedia o un localizador de recursos uniforme (URL)*.*

La realidad aumentada es una aplicación de la tecnología que nos permite introducir elementos virtuales, esto sobre una superficie que el usuario percibe como su entorno real y convirtiéndolo más interactivo. Dicho de otro modo, es la convergencia entre el mundo real y virtual.

La realidad aumentada en el ámbito educativo tiene su principal referente en las aulas de Nueva Zelanda. Así, Magic Book es un proyecto del grupo Activo HIT, el cual consiste en presentar un conjunto de contenido virtual a través de un visualizador de imagen, el mismo que puede ser visualizado por el alumno. Magic Book, incorpora secuencias de animaciones y sonidos que aparecerán según avanza la lectura y animaciones en 3D. Profesionales de distintas áreas fueron los encargados de poder llevar a cabo el proyecto.

En (Herrera, 2013) se propone una herramienta de enseñanza para tener una mayor abstracción del contenido de las materias de Ciencias Naturales y Ciencias Sociales, dichas materias fueron seleccionadas por sus propiedades específicas por requerir un contenido audio visual lúdico. La herramienta presenta 4 planetas del sistema solar (Mercurio, Venus, Tierra y Marte) en modelos 3D, los cuales son presentados mediante realidad aumentada mediante el escaneo desde una *webcam* hacia los *objetivos*, los cuales según la configuración de la aplicación presentara uno u otro planeta. Esta herramienta fue presentada en una escuela con el fin de comprobar que esta era eficiente para utilizarse para la educación básica y los niños tengan mejor abstracción de información. Además, fue diseñada para reemplazar los materiales didácticos utilizados por los profesores y lo más importante es la sencillez de manejo de parte de los docentes y niños ya que como principales beneficiarios no deberán poseer dificultad en manejar esta herramienta.

Las aplicaciones de realidad aumentada figuran como una alternativa para el aprendizaje. Cuando se presenta un contenido audio visual a un alumno, este puede mejorar su concentración en los elementos que más le llamen la atención y poder explorar a través de su curiosidad.

EL uso de laboratorios virtuales (VL) permite realizar pruebas en entornos virtuales, lo que permite realizar varios experimentos sin que ello implique tener equipos físicos, por medio elementos virtuales que pueden hacer casi todo con una gran precisión. Por citar algunos ejemplos, el movimiento de cuerpos, efectos gravitatorios, electricidad, magnetismo y los diferentes estados de la materia.

Apoyados en la experiencia de los docentes, los recursos implican un pilar esencial dentro del desarrollo del estudiante, estos recursos pueden ser: libros guía, textos de trabajo, lecturas, proyectores y aulas audiovisuales e internet. La incorporación de dispositivos como tablets, smartphones, entre otros, dentro de las aulas es un reto para la educación. Como consecuencia, el diseño de la educación debe ser redefinido.

En la actualidad, los docentes que imparten materias en la carrera de Telecomunicaciones de la UDLA no están provistos de una herramienta que les permita mostrar el contenido del portafolio de la materia de manera más lúdica. En varias ocasiones, la UDLA ha acogido ferias tecnológicas y en otros casos ha realizado presentaciones en otros establecimientos. Para estos casos, la carrera de Ingeniería en telecomunicaciones emplea varias maquetas para poder mostrar temas tecnológicos en dichas ferias, lo que conlleva a realizar el traslado de las maquetas, no obstante, esto implica que las mismas tiendan a estropearse. Así, la alternativa propuesta consiste en desarrollar una herramienta que permita representar el contenido de las maquetas y materializarlos mediante realidad aumentada y virtual.

Es por lo que se ha visto en la necesidad de poder implementar una aplicación que permita a los docentes tener las herramientas necesarias que ayuden a presentar los contenidos del portafolio de la carrera de una manera más dinámica. Además, la aplicación permitirá a los aspirantes de la carrera de Ingeniería en Telecomunicaciones conocer por medio de realidad aumentada los ejes fundamentales de la misma, con ello se pretende que los conceptos elementales que componen la carrera queden plasmados en la herramienta desarrollada.

#### <span id="page-17-0"></span>**1.2.Alcance**

El alcance de este anteproyecto de titulación es implementar una herramienta de aprendizaje para identificar los ejes de la carrera de Ingeniería en Telecomunicaciones mediante el uso de realidad aumentada y virtual que permita al usuario, mediante mapas mentales, tener una manera más lúdica de abstraer conocimientos. Esto se desarrollará mediante software libre, con la finalidad de que esta implementación sea lo más amigable a los estudiantes y poder identificar los contenidos del portafolio de la carrera teniendo una mejor abstracción de conocimientos y resultados de aprendizaje que alcanzarán los mismos.

Para llegar a cumplir con lo mencionado, se indagará en el estudio del fundamento teórico dónde se conocerá nociones, conceptos, características y métodos básicos que configuran el campo general de las Telecomunicaciones. Se analizarán los principales ejes temáticos que tiene la carrera de Ingeniería Telecomunicaciones, que consisten en Electrónica, Teoría de Comunicaciones, Radiocomunicaciones y Redes de Telecomunicaciones.

Para el proceso de desarrollo de realidad aumentada se utilizará *Unity,* que es un programa que facilita el desarrollo de video juegos para varias plataformas mediante un editor un scripting y obtener acabados profesionales. También, una de las mejores ventajas es que esta aplicación está disponible de manera gratuita y profesional. Además, junto con *Unity* utilizaremos *Vuforia,* el cual es un kit de desarrollo de software (SDK) que tiene como principal funcionalidad la construcción de aplicaciones basadas en realidad aumentada. *Vuforia* hace uso del lente óptico que posee un dispositivo para poder usarlo como lo denomina "lente mágico" el cual cumple la función del entrelazamiento del entorno real con el virtual.

La aplicación de realidad aumentada escanea imágenes que actúan como objetivos (*targets*), los cuales determinan que elemento virtual se presentará en la pantalla del dispositivo, el elemento virtual está ligado a una basa de datos que actúa como repositorios de los elementos virtuales y estos están atados a los marcadores, de esta manera se puede conseguir el efecto de realidad aumentada.

Las pruebas del uso de la aplicación en base a los cuatro pilares fundamentales de las Telecomunicaciones se realizarán mediante la corroboración de los *objetivos* (*targets)* y su correcta interpretación de las materias integradoras y sus contenidos a través de una *fanpage.* Adicional, para las pruebas de realidad virtual se comprobará que los elementos virtuales que interactúen en el entorno virtual correspondan a los diferentes contenidos que se pretendan representar.

#### <span id="page-18-0"></span>**1.3.Justificación**

El aporte en el campo universitario la realidad aumentada y virtual es una de las etapas más relevantes en la relación entre docente y estudiante. El docente, en

su afán de promover la carrera, realiza una serie de procedimientos explicativos de una forma más lúdica y perceptible a los estudiantes de cómo son las Telecomunicaciones.

El desarrollo de aplicaciones móviles (realidad aumentada y virtual) en la Universidad servirá como una línea base para un plan de capacitación, para refuerzo de conocimientos de nuestros compañeros y para cualquier proyecto de telecomunicaciones que realicen los estudiantes o futuros estudiantes de la carrera de telecomunicaciones.

Además, el aporte para la comunidad es entender de una mejor manera las telecomunicaciones y su impacto en la mejora de la calidad de vida.

La realidad aumentada y virtual optimiza el aprendizaje tanto en el campo universitario como en la comunidad ya que ayuda activar las áreas esenciales del cerebro para minimizar la ineficiencia de los esquemas educativos tradicionales, dejando así que las personas no sea solo un espectador o lector y pasa a tener una experiencia interactiva lo cual esto ayuda a abstraer de una manera más eficiente los conceptos en telecomunicaciones.

#### <span id="page-19-0"></span>**1.4.Objetivos.**

#### <span id="page-19-1"></span>**1.4.1. Objetivo General.**

Implementar una herramienta de aprendizaje para identificar los ejes de la carrera de Telecomunicaciones mediante el uso de realidad aumentada y virtual.

#### <span id="page-19-2"></span>**1.4.2. Objetivos Específicos.**

- Analizar el fundamento teórico de las telecomunicaciones.
- Discernir los diferentes conceptos que conlleva la carrera de Ingeniería en Telecomunicaciones, con el fin de poder consolidarlos en materias integradoras.
- Desarrollar la aplicación que hará uso de la realidad aumentada y virtual para identificar los contenidos del portafolio de la carrera.
- Realizar las pruebas del uso de la aplicación en base a los cuatro pilares fundamentales de las telecomunicaciones.

#### <span id="page-20-0"></span>**2. Marco Teórico**

En el presente capítulo se estudiarán los términos y definiciones relacionados con el diseño de prototipos para la creación de herramientas de enseñanza, haciendo hincapié en sus diversos campos de aplicación y tendencias. Igualmente, se discierne sobre que es la tecnología HoloLens con sus respectivos yuxtapuestos, y las principales marcas que ofrecen esta tecnología.

#### <span id="page-20-1"></span>**2.1.Realidad aumentada en telecomunicaciones.**

Las telecomunicaciones se definen como la ciencia y la tecnología de la comunicación a distancia. La capacidad de transmitir información de manera óptima y eficiente es uno de los principales enfoques que impulsan la innovación humana. Desde el hombre prehistórico con sus fuegos de señal hasta los ejecutivos de alto poder que manejan teléfonos inteligentes en la actualidad, la comunicación sigue siendo una clave para la supervivencia y el éxito. La historia de las telecomunicaciones ilustra este impulso interminable para el progreso, ya que es paralela al crecimiento humano y se vuelve más generalizado y eficiente a medida que se desarrolla el desarrollo de la civilización moderna (Agudelo, 2011)

En la figura 1 se muestra un resumen con imágenes relacionado a la historia de las telecomunicaciones desde el inicio con la aparición del telégrafo en el año 1830 pasando por la creación de los teléfonos hasta la actualidad con la nueva era de las Telecomunicaciones.

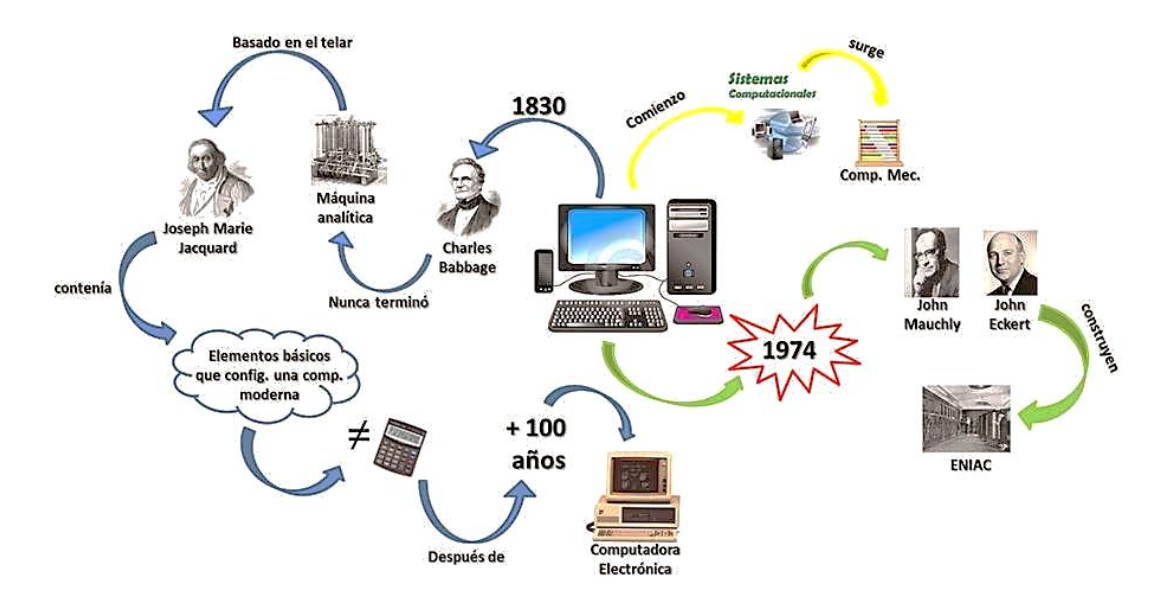

<span id="page-21-0"></span>*Figura 1.* Historia de Telecomunicaciones Tomado de (Agudelo, 2011).

Las telecomunicaciones modernas se centran en los problemas relacionados con la transmisión de grandes volúmenes de información a largas distancias minimizando las pérdidas debido al ruido y la interferencia. Los componentes básicos de un sistema moderno de telecomunicaciones digitales deben ser capaces de transmitir señales de voz y datos. La transmisión digital se emplea para lograr una alta confiabilidad y porque el costo de los sistemas de conmutación digital es mucho más bajo que el costo de los sistemas analógicos. Sin embargo, para utilizar la transmisión digital, las señales analógicas que constituyen la mayoría de las comunicaciones de voz, radio y televisión deben estar sujetas a un proceso de conversión de analógico a digital.

En muchos casos, la señal digitalizada pasa a través de codificador de fuente, que emplea una serie de fórmulas para reducir la información binaria redundante. Después de la codificación de fuente, la señal digitalizada se procesa en un codificador de canal, que introduce información redundante que permite detectar y corregir errores. La señal codificada se modula en una onda portadora y puede formar parte de una señal más grande en un proceso conocido como multiplexación. La señal multiplexada se envía a un canal de transmisión de

acceso múltiple. Después de la transmisión, el proceso anterior se invierte en el extremo receptor y se extrae la información (Aldana & Vallejo, 2010).

El sector de las Telecomunicaciones está compuesto por empresas que hacen posible la comunicación a escala mundial, ya sea a través del teléfono o Internet, a través de ondas o cables, a través de cables o de forma inalámbrica. Estas compañías crearon la infraestructura que permite enviar datos a cualquier parte del mundo. Las empresas más grandes del sector son operadores telefónicos (tanto cableados como inalámbricos), compañías satelitales, compañías de cable y proveedores de servicios de Internet (Herweck, 2018).

La tecnología siempre está cambiando y mejorando, y parece que la próxima frontera en las comunicaciones digitales es la realidad virtual, la realidad aumentada y la tecnología de realidad mixta. Las telecomunicaciones buscan conectar a las personas a través de grandes distancias. Así, ocultan por completo la brecha de la distancia física.

En esencia, el software de chat y conferencias te sumerge en la conversación. Olvidas las realidades y limitaciones del mundo físico, y puedes comunicarte naturalmente desde cualquier lugar. La realidad virtual sobresale en la inmersión y en sacarnos del mundo físico, por lo que parece seguro que las comunicaciones de realidad virtual son el camino del futuro (Aldana & Vallejo, 2010).

Las instalaciones RA tradicionales incluyeron equipos costosos, un despliegue complejo y un alto grado de experiencia técnica. Ahora, una avalancha de dispositivos móviles como teléfonos inteligentes y tabletas combinados con algunas herramientas innovadoras de ingeniería de software han hecho posible que los desarrolladores de todas las industrias logren soluciones de AR asequibles. Las compañías manufactureras grandes y pequeñas se encuentran en una posición para capitalizar RA y buscar nuevas oportunidades que aumenten significativamente la productividad operativa y mejoren la

competitividad, en este sentido, los principales impulsadores de esta tecnología son los proveedores de la tecnología de operaciones y de información (Grylls, 2017).

En la actualidad, la UDLA ofrece la carrera de Ingeniería en Telecomunicaciones, en la cual fomenta el desarrollo del estudiante sustentado en ejes temáticos que permiten la especialización del profesional en distintas ramas de la carrera, por lo que el presente proyecto evalúa la aplicación de realidad aumentada en pro de optimizar el proceso de aprendizaje en la carrera de Ingeniería en Telecomunicaciones en base a su aplicación para cada uno de los siguientes ejes:

- Electrónica
- Teoría de Comunicaciones.
- Radiocomunicaciones.
- Redes de Telecomunicaciones.

#### <span id="page-23-0"></span>**2.1.1. Electrónica.**

Es la rama de la física que estudia y emplea sistemas cuyo funcionamiento se basa en la conducción y el control del flujo de los electrones u otras partículas cargadas eléctricamente. Su finalidad práctica es la elaboración de circuitos que sirvan para la confección de artefactos de utilidad para la sociedad (Levoyer, 2017) En la actualidad la RA y RV pueden ser utilizadas en los diseños electrónicos, dado que la gente está resolviendo problemas de software donde hay un alto valor, ofreciendo un escenario en el que un sistema habilitado para RA y RV pudiera reconocer las partes solo con tocar la pantalla, con el fin de proporcionar optimizaciones.

Este sistema de RA y RV podría sugerir alternativas, identificar elementos faltantes, ofrecer soluciones que otros hayan resuelto y compartido previamente, así como buscar y resaltar los puntos de estrés y falla en un diseño, por ejemplo, el montaje de circuitos electronicos el cual proporciona instrucciones para la

creación de un circuito básico en una placa protoboard. La herramienta de RA y RV nos servira de guía para ir colocando cada componente y cableado. Además, se podra ir consultando las caracteristicas de cada componente que estamos utilizando como salidas de pines y especificaciones relevantes solo con tocar en la pantalla.

#### <span id="page-24-0"></span>**2.1.2. Teoría de Comunicaciones.**

En términos generales, la teoría de las comunicaciones explica la forma en la cual se genera información, cómo ésta se transmite y las técnicas utilizadas para transmitirla (Levoyer, 2017). La RA permite crear nuevos tipos de servicios y aplicaciones. Algunos ejemplos de aplicaciones de RA incluyen navegación personal, sistemas de guía, teleoperación, seguridad, entretenimiento, comercio electrónico y servicios personales. Se han construido algunos sistemas RA móviles experimentales, pero la mayoría de los sistemas actuales solo funcionan en un área restringida y no tienen medios suficientes para la comunicación. Usualmente, usan computadoras portátiles disponibles en el mercado o de fabricación propia como su plataforma y su área de aplicación a menudo se limita a algunas tareas específicas (Azuma, 2015)

La evolución de las redes celulares y las tecnologías relacionadas ha sido muy rápida. Las velocidades de transferencia y las bajas latencias para la transmisión de paquetes de datos requeridos por muchas aplicaciones RA son factibles utilizando las próximas redes celulares de quinta generación. El poder de procesamiento de las supercomputadoras de ayer ahora se encuentra en los juguetes de los niños y pronto se integra en terminales móviles. Esto, junto con la evolución de las velocidades de transferencia, las pantallas miniaturizadas y el posicionamiento preciso permiten la construcción de un terminal móvil comercial con capacidades suficientes para RA móvil en el futuro cercano.

Para garantizar la interoperabilidad de estos sistemas, deben estar disponibles estándares comunes para la comunicación entre dos entidades. Los estándares utilizados en los sistemas celulares deben ser adecuados para los servicios de RA móvil global antes de que la utilización comercial de estos nuevos servicios pueda comenzar a desarrollarse de manera masiva (Azuma, 2015).

#### <span id="page-25-0"></span>**2.1.3. Radiocomunicaciones.**

La radiocomunicación es la transmisión de señales por modulación de ondas electromagnéticas. La radiación electromagnética viaja en forma de campos electromagnéticos oscilantes a través de diferentes medios. La información se transporta cambiando sistemáticamente (modulando) algunas propiedades de las ondas radiadas, como la amplitud, la frecuencia o la fase (Agudelo, 2011). Es decir, comunicación por radio" significa la transmisión por radio de escritos, señales, imágenes y sonidos de todo tipo, incluidos todos los instrumentos, instalaciones, aparatos y servicios (entre otros, el recibo, el reenvío y la entrega de comunicaciones) incidentales a dicha transmisión (Levoyer, 2017).

#### <span id="page-25-1"></span>**2.1.4. Redes de Telecomunicaciones.**

Las redes de telecomunicaciones son equipos que pueden transmitir y recibir información con señales eléctricas, electromagnéticas u ópticas ubicadas en diferentes lugares de forma analógica o digital. La información pueden ser datos de audio, de vídeo o de otros tipos. Las redes están basadas en infraestructuras de trabajo con cables o inalámbricas. Ejemplos de redes de Telecomunicaciones típicas son la red fija de teléfono, la red de telefonía móvil, las redes de televisión por cable o Internet (Levoyer, 2017).

Dado que las interacciones en tiempo real y los flujos de información masiva están involucrados en las aplicaciones RA / RV, traerá nuevos desafíos a los diseños de redes futuras para acomodar aplicaciones RA / RV en línea. Para ser específicos, para las futuras redes inalámbricas 5G, las aplicaciones de RA / RV requieren innovaciones en las arquitecturas de red basadas en la nube, con el objetivo de mejorar significativamente el rendimiento de red, retrasos, eficiencia espectral, etc. Para soportar las enormes demandas de tráfico involucradas en las aplicaciones RA / RV, se ha realizado una gran cantidad de actividades de investigación en estudios referentes a redes 5G (Ge, Pan, & Mao, 2017).

#### <span id="page-26-0"></span>**2.2. Realidad Aumentada.**

La realidad aumentada (RA), del inglés *Augmented Reality*, se define de varias formas, según (Basogain, Olabe, Espinosa, & Rouèche, 2012), mencionan que la RA no suple el mundo real, más bien, conserva el mundo real que el individuo percibe, complementándolo con información virtual que se superpone al mundo real. Esto supone que el usuario no deja de percibir la información del mundo real y puede interactuar con la información virtual. En el mismo contexto, (Estebanell, Ferrés, & Cornellà, 2011), presentan la RA como una tecnología la cual permite adicionar información virtual sobre un escenario real, dicho proceso es realizado en tiempo real, determinado por las imágenes que capta un dispositivo con cámara, con ello se instaura, una correlación espacial entre la información virtual y la realidad.

El término RA es el compendio de un conjunto de tecnologías a través de las cuales se logra conectar de forma inmediata contenido real con el generado por computadora con visualización de video. RA se basa en técnicas desarrolladas en RV e interactúa no solo con un mundo virtual, sino que tiene un grado de interdependencia con el mundo real (Hull, Erol, Graham, Ke, & Kishi, 2010). En este contexto, se puede definir la realidad aumentada como la disponibilidad de información referente a texto, gráficos, audio y otras mejoras virtuales integradas, de forma tal que el usuario puede acceder a las mismas en tiempo real y a través de objetos pertenecientes al mundo real. Las tecnologías y aplicaciones de RA desempeñarán un papel esencial en el desarrollo de múltiples actividades y habilidades profesionales, como por ejemplo el comercio, la atención médica, la educación, la seguridad pública son otros ejemplos de dominios en los que la realidad aumentada aportará un valor significativo. (Cipresso, Chicchi, Alcañiz, & Rival, 2018), establecen que la realidad

"aumentada" no tiene sentido en sí misma. Sin embargo, este término tiene sentido apenas nos centramos en el ser humano y en su percepción del mundo. La realidad no se puede aumentar, pero sí se puede percibir. Sin embargo, mantendremos el término de realidad aumentada, incluso si lo entendemos como una "mayor percepción de la realidad".

Para (Silva, Oliveira, & Giraldi, 2014), al diseñar un sistema RA, se deben tener en cuenta los siguientes aspectos:

- (1) Combinación de mundos reales y virtuales;
- (2) Interactividad en tiempo real;
- (3) Registro en 3D

Además de los tres aspectos mencionados, se podría incorporar otro, la portabilidad. En casi todos los sistemas de entorno virtual, el usuario no puede moverse mucho debido a las limitaciones de los dispositivos. Sin embargo, algunas aplicaciones RA necesitarán que el usuario realmente camina través de un gran ambiente. Por lo tanto, la portabilidad se convierte en un tema importante e interesante para ser aplicado.

#### <span id="page-27-0"></span>**2.2.1. Componentes de la realidad aumentada.**

**Generador de escena:** es el dispositivo o software responsable de representar la escena. Actualmente, el renderizado no es uno de los principales problemas en RA, porque es necesario dibujar algunos objetos virtuales, el proceso de renderizado es un proceso para poder generar imágenes realista, no obstante, este proceso no se lleva acabo ya que las imágenes presentadas son objetos virtuales y a menudo no necesariamente tienen que ser renderizados de manera realista para servir a los propósitos de la aplicación (Carmigniani, Furht, Anisetti, & Ceravolo, 2011).

**Sistema de seguimiento:** es uno de los campos que más ha crecido en los últimos años, esto se debe al incremento de dispositivos que contienen, sensores ópticos, acelerómetros, giroscopios, GPS, brújulas de estado sólido, sensores inalámbricos y una mejora cada vez más alta de la calidad de la cámara de video, ofreciendo mejores niveles de precisión y exactitud. Lo más importante es el seguimiento del dispositivo de mano que puede facilitar una técnica de interacción con 6 grados de libertar sobre el objeto.

**Pantalla:** La tecnología para realidad aumentada todavía está en desarrollo y las soluciones dependen de las decisiones de diseño. Hay tres tipos principales de pantallas utilizadas en realidad aumentada: pantallas montadas en la cabeza (HMD), pantallas de mano y pantallas espaciales (Carmigniani, Furht, Anisetti, & Ceravolo, 2011).

• **HMD:** por sus siglas en inglés (Head-Mounted Display) es un terminal para la visualización que coloca las dos imágenes del entorno real y virtual sobre la visión del mundo del usuario. HMD puede ser de video transparente u óptico y puede tener una óptica de pantalla monocular o binocular (Mekni & Lemieux, 2016). Los sistemas de video transparente son más exigentes que los sistemas ópticos transparentes, ya que requieren que el usuario use dos cámaras en su cabeza y requieren el procesamiento de ambas cámaras para proporcionar tanto la "parte real" de la escena aumentada como la virtual (Hull, Erol, Graham, Ke, & Kishi, 2010).

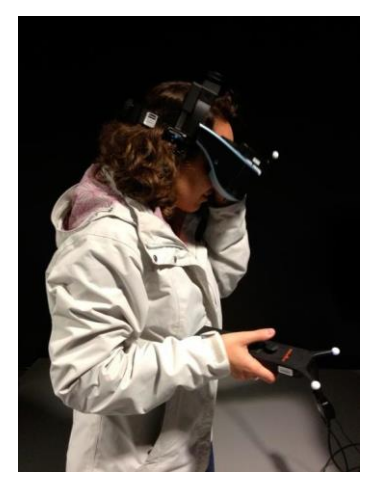

<span id="page-28-0"></span>*Figura* 2*.* Casco HDM*.* Tomado de (Gonzalez, Ancochea, & Celeiro, 2020). • **Las pantallas portátiles**: se emplean pequeños dispositivos informáticos. Los cuales además utilizan técnicas de video transparente para superponer gráficos en el entorno real y emplean sensores, como brújulas digitales y unidades GPS (*Global Positioning System*). Actualmente hay tres clases distintas de pantallas portátiles disponibles comercialmente que se utilizan para el sistema de realidad aumentada: teléfonos inteligentes, PDA (*personal digital assistant*) y Tablet PC. Los teléfonos inteligentes son extremadamente portátiles y extendidos, y con los avances recientes presentan una combinación de CPU (Central Processing Unit) potente, cámara, acelerómetro, GPS y brújula de estado sólido, lo que los convierte en una plataforma muy prometedora para RA. Sin embargo, su pequeño tamaño de pantalla es menos que ideal para las interfaces de usuario 3D (Lee & Chun, 2010).

Las PDA presentan muchas de las mismas ventajas y desventajas de los teléfonos inteligentes, pero se ha vuelto mucho menos extendido que los teléfonos inteligentes desde los avances más recientes, con teléfonos y iPhones basados en Android. Adicionalmente, las Tablet PC se han convertido en una plataforma prometedora para pantallas RA portátil (Lee & Chun, 2010)

• **La Realidad Aumentada Espacial (RAE):** hace uso de video, elementos ópticos, hologramas, etiquetas de radiofrecuencia, etc. Para la proyección de información sobre objetos físicos sin requerir el uso o transporte la pantalla. Las pantallas espaciales separan la mayor parte de la tecnología del usuario y la integran en el entorno. Esto permite que RAE se amplíe naturalmente a grupos de usuarios, lo que permite la colaboración entre usuarios, lo que aumenta el interés por tales sistemas de realidad aumentada en universidades, laboratorios, museos, y en la comunidad artística (Schwald & Laval, 2003).

La tecnología de visualización sigue siendo un factor limitante en el desarrollo de sistemas RA. Todavía no hay pantallas transparentes que tengan suficiente

brillo, resolución, campo de visión y contraste para combinar a la perfección una amplia gama de imágenes reales y virtuales. Además, muchas tecnologías que comienzan a alcanzar estos objetivos aún no son lo suficientemente pequeñas, livianas y de bajo costo (Lopez, Navarro, & Relano, 2010).

## <span id="page-30-0"></span>**2.2.2. Tipos de RA según su tipo de visualización.**

Se pueden distinguir tres clases principales de RA por su tipo de visualización:

- Video transparente
	- HMD óptico transparente
- Sistemas retinianos virtuales
- RA basado en monitor

## **Video HMD transparente.**

Este sistema utiliza una pantalla montada en la cabeza, las cuales están en las aplicaciones en entornos virtuales que permiten ver al usuario el mundo real en vez de reemplazarlos. Además, permite acceder simultáneamente a un mundo exterior dando la facilidad al usuario vivir la experiencia inmersiva de acceder a un mundo virtual generado por computadora 3D superpuestos sobre su visión del mundo real (Arce, 2013).

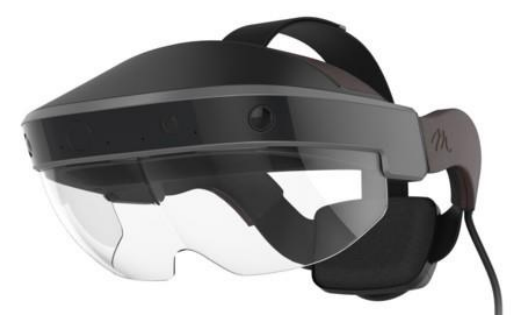

<span id="page-30-1"></span>*Figura* 3*.* HMD transparente. Tomado de (Pastor, 2016).

## **HMD óptico transparente.**

El RA óptico transparente utiliza una pantalla transparente montada en la cabeza para mostrar el entorno virtual directamente sobre el mundo real, funciona colocando en la parte frontal de usuario a la altura de los ojos, elementos que combinan y relejan objetos virtuales además de observar el mundo real, de modo que el usuario observa imágenes virtuales rebotadas en los combinadores desde monitores montados en la cabeza (Arce, 2013).

En la figura 4 se muestran los componentes y el diagrama de bloques de un HMD óptico transparente, a través del cual el mundo real es visto mediante espejos semitransparentes colocados delante de los ojos del usuario, los cuales se utilizan para reflejar imágenes que se generan en computadores.

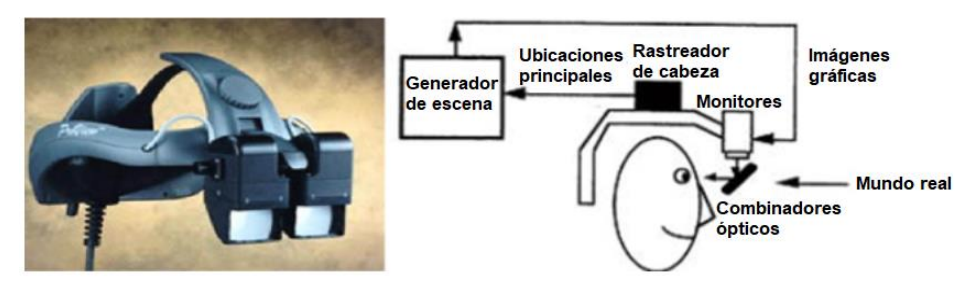

<span id="page-31-0"></span>*Figura* 4*.* HMD óptico transparente Adaptado de (Silva, Oliveira, & Giraldi, 2014).

Los principales ejemplos de un sistema RA óptico transparente son diversos sistemas de realidad aumentada usados en el área de la medicina. La cirugía guiada por imagen se ha concentrado en la cirugía cerebral. En el mismo contexto, se ha desarrollado un sistema de ultrasonido mejorado RA y otras formas de superponer imágenes radiográficas en un paciente (Schwald & Laval, 2003). Hay muchos otros sistemas ópticos transparentes, ya que parece ser la dirección principal para RA.

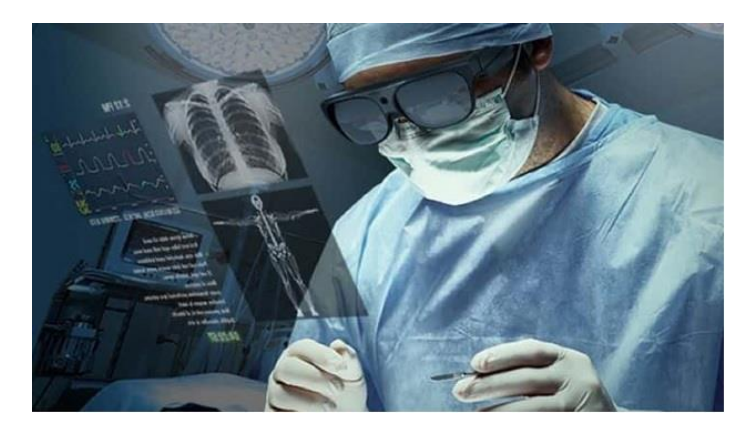

*Figura 5.* Aplicación realidad aumentada, en el campo de la medicina. Tomado de (healthworkscollective, 2018).

<span id="page-32-0"></span>A pesar de estos ejemplos específicos, todavía hay una falta de HMD transparentes de propósito general. Según establece (Cipresso, Chicchi, Alcañiz, & Rival, 2018), un problema para la óptica transparente RA es la alineación de la óptica HMD con el mundo real. Un buen HMD permite ajustes para adaptarse a la posición del ojo y la comodidad de usuarios individuales También debería ser fácil moverlo cuando no sea necesario. Sin embargo, estos movimientos alterarán el registro del usuario en el mundo real y requerirán una recalibración del sistema. Una solución costosa sería instrumentar los ajustes para que el sistema pudiera compensar automáticamente el movimiento. Los recientes HMD ópticos transparentes se están construyendo para compañías conocidas como Sony y Olympus y tienen soporte para oclusión, acomodación variable (proceso de enfocar los ojos en objetos a una distancia particular). Hay prototipos muy pequeños que pueden ser adjunto a anteojos convencionales (Arce, 2013).

En la figura 6 se muestra el modelo de un lente con la inclusión de un dispositivo para la observación de elementos holográficos, que permiten la reproducción de imágenes en forma [tridimensional,](https://es.wikipedia.org/wiki/Tridimensional) logrado a través de la creación de pantallas virtuales delante de los ojos del usuario.

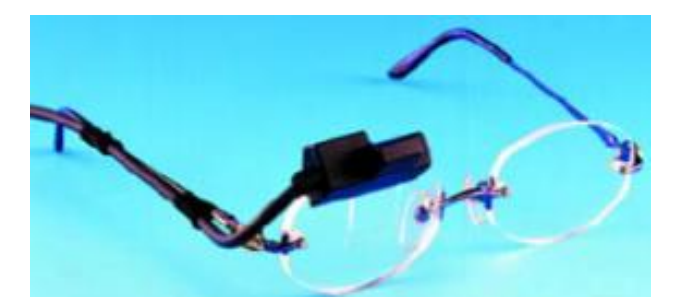

<span id="page-33-0"></span>Figura 6*.* Expositor de anteojos con elemento holográfico Tomado de (Silva, Oliveira, & Giraldi, 2014).

#### **Sistemas retinianos virtuales (VRD: Virtual Retinal Display).**

Fue inventado en 1991 por científicos en el Laboratorio de Tecnología de Interfaz Humana (HIT) de la Universidad de Washington. El objetivo era producir una pantalla virtual con un campo de visión amplio, a todo color, alta resolución, alto brillo y bajo costo. Microvision Inc. tiene la licencia exclusiva para comercializar la tecnología VRD. Esta tecnología tiene muchas aplicaciones potenciales, desde pantallas montadas en la cabeza (HMD) para aplicaciones militares / aeroespaciales hasta fines médicos (Vire, Pryor, Nagata, & Furness, 2010).

El VRD proyecta un haz de luz modulado sobre la retina del ojo generando una imagen de mapa de *bits*. Esta tecnología permite al usuario visualizar la imagen, como en una pantalla, cuando en realidad la misma se encuentra sobre su ojo. Además, es una técnica de alta calidad, la cual no se ve afectada por el parpadeo (Kleweno, Seibel, & Kelly, 2001).

En la figura 7 se muestra un sistema retiniano virtual, también conocido como proyector de la retina, y sus componentes básicos a través de los cuales el dispositivo genera una imagen de mapa de bits directamente sobre la retina del usuario, utilizando un láser en el punto de difracción de la retina.

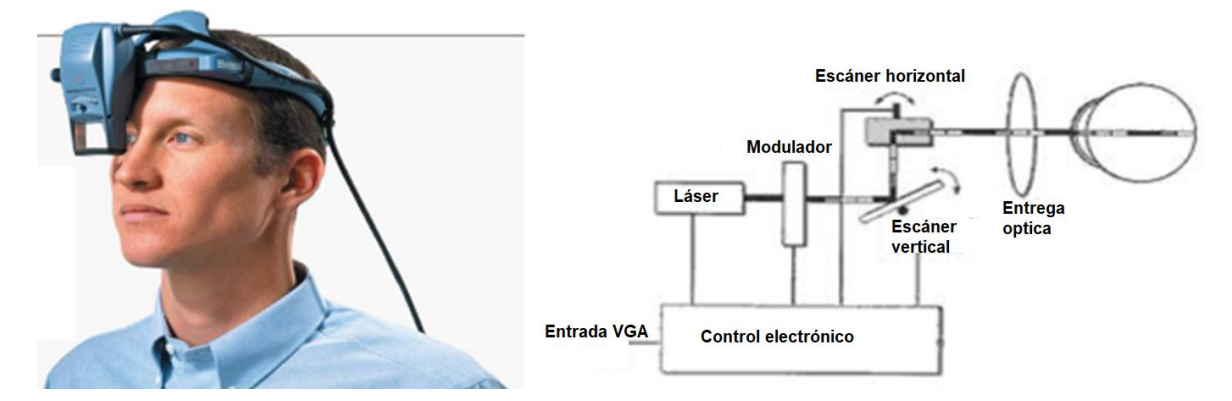

*Figura* 7*.* Sistemas retinianos virtuales Adaptado de (Silva, Oliveira, & Giraldi, 2014).

#### <span id="page-34-0"></span>**Monitor.**

El monitor RA también utiliza transmisiones de video fusionadas, pero la pantalla es un monitor de escritorio más convencional o una pantalla portátil. Es quizás la configuración RA menos difícil, ya que elimina los problemas de HMD. Princeton Video Image, Inc. ha desarrollado una técnica para fusionar gráficos en transmisiones de video en tiempo real, su trabajo es visto regularmente como la primera línea descendente en los juegos de fútbol americano, también se utiliza para colocar logotipos publicitarios en varias transmisiones (Heras & Villarreal, 2007). En la figura 8 se muestran los componentes básicos y el sistema final para un sistema de realidad aumentada basado en monitor. Esta opción es la más utilizada y la menos costosa dado que requiere en gran parte equipamiento básico de computadoras.

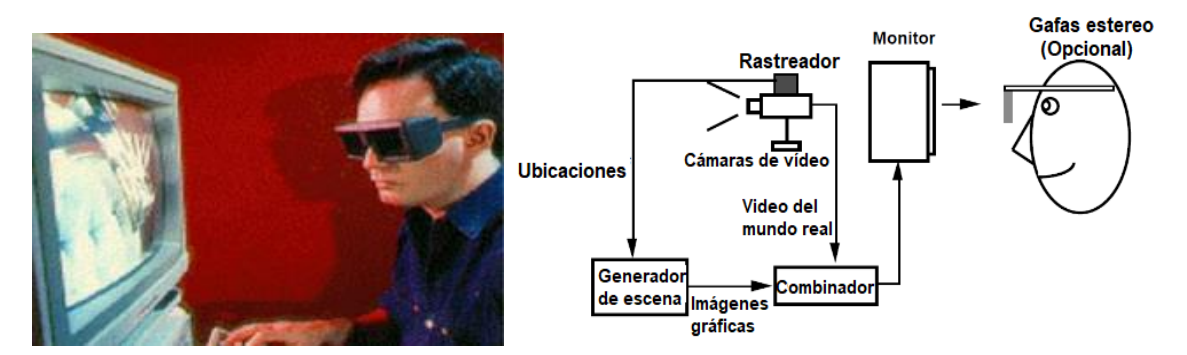

<span id="page-34-1"></span>*Figura* 8*.* Sistema RA basado en monitor Adaptado de (Silva, Oliveira, & Giraldi, 2014).

#### <span id="page-35-0"></span>**2.3. Realidad Virtual.**

La RV, a veces llamada entornos virtuales (EV) ha evolucionado en los últimos tiempos. La amplia cobertura de los medios hace que este interés crezca con rapidez, generalmente se ha retratado como un tipo de tecnología similar a la televisión o el teléfono. Este nuevo medio generalmente se define en términos de una colección particular de hardware tecnológico que incluye computadoras, pantallas montadas en la cabeza, auriculares y guantes con sensor de movimiento. El enfoque de la realidad virtual es, por lo tanto, tecnológico, más que experimenta (Sundar, Xu, & Bellur, 2010).

El concepto de realidad virtual surge a mediados de 1960 cuando Iván Sutherland, en un manuscrito fundamental, intentó describir la realidad virtual como una ventana a través de la cual un usuario percibe el mundo virtual como si se mirara, sintiera, sonara real y en el que el usuario pudiera actuar de manera realista (Sutherland, 1965). Desde ese momento y de acuerdo con el área de aplicación, se han formulado varias definiciones: por ejemplo, (Fuchs & Bishop, 1992), definieron la realidad virtual como "gráficos interactivos en tiempo real con modelos 3D, combinados con una tecnología de visualización que brinda al usuario la inmersión en el mundo modelo y la manipulación directa" (pág. 68). En (Gigante, 1993), se describe la realidad virtual como:

"La ilusión de participación en un entorno sintético en lugar de la observación externa de dicho entorno. La realidad virtual se basa en pantallas de seguimiento de cabeza estereoscópicas en 3D, seguimiento de mano / cuerpo y sonido binaural. La realidad virtual es una experiencia inmersiva y multisensorial". (pág. 12).

Como podemos notar, estas definiciones, aunque diferentes destacan tres características comunes de los sistemas de realidad virtual: inmersión, percepción de estar presente en un entorno e interacción con ese entorno. Específicamente, la inmersión se refiere a la cantidad de sentidos estimulados, las interacciones y la similitud de la realidad de los estímulos utilizados para
simular entornos. Esta característica puede depender de las propiedades del sistema tecnológico utilizado para aislar al usuario de la realidad (Sundar, Xu, & Bellur, 2010).

En (Cipresso, Chicchi, Alcañiz, & Rival, 2018), establecen que los grados de inmersión más altos o bajos pueden depender de tres tipos de sistemas de realidad virtual proporcionados al usuario de la siguiente manera:

- Los sistemas no inmersivos son el tipo más simple y económico de aplicaciones de realidad virtual que utilizan escritorios para reproducir imágenes del mundo.
- Los sistemas inmersivos proporcionan una experiencia simulada completa debido al soporte de varios dispositivos de salidas sensoriales, como pantallas montadas en la cabeza (HMD) para mejorar la vista estereoscópica del entorno mediante los giros de la cabeza del usuario, así como dispositivos de audio y hápticos.
- Los sistemas semi-inmersivos como Fish Tank RV se encuentran entre los dos anteriores. Proporcionan una imagen estéreo de una escena tridimensional (3D) vista en un monitor usando una proyección en perspectiva acoplada al usuario.

Finalmente, la experiencia de realidad virtual del usuario podría revelarse midiendo la presencia, el realismo y los niveles de realidad. La presencia es un sentimiento psicológico complejo de "estar allí" en realidad virtual que implica la sensación y la percepción de la presencia física, así como la posibilidad de interactuar y reaccionar como si el usuario estuviera en el mundo real. Del mismo modo, el nivel de realismo corresponde al grado de expectativa que el usuario tiene sobre los estímulos y la experiencia.

Si los estímulos presentados son similares a la realidad, la expectativa del usuario de RV será congruente con la expectativa de realidad, mejorando la experiencia de RV. Del mismo modo, cuanto mayor sea el grado de realidad en la interacción con los estímulos virtuales, mayor será el nivel de realismo de los comportamientos del usuario (Rubio & Gértrudix, 2016).

#### **2.3.1. Tecnología RV.**

Los sistemas de realidad virtual consumen una mayor cantidad de recursos a nivel de hardware (CPU, RAM). Además, de controladores que permitan la conexión usuario–dispositivo, en comparación con los modelos convencionales. En la figura 9 se muestra las partes más importantes del bucle de interacción humano-computadora-humano fundamental para un sistema inmersivo constituido por una pantalla montada en la cabeza, un rastreador y si el usuario desea un elemento de control (por ejemplo, mouse tridimensional, guante de datos, etc.).

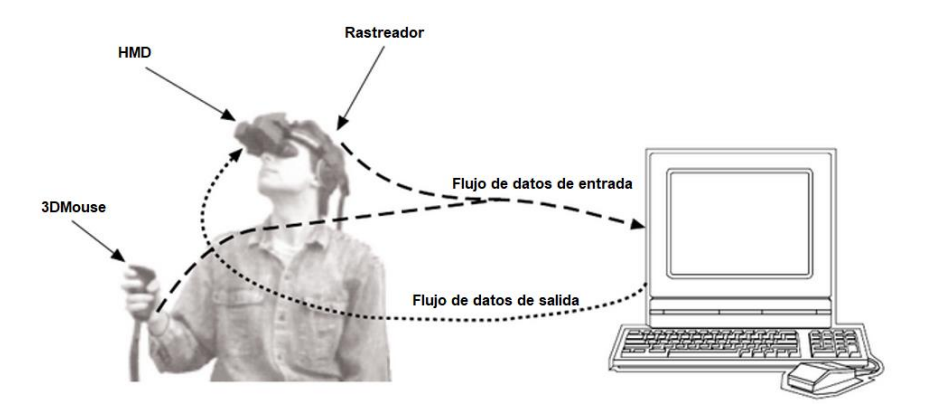

*Figura* 9*.* Componentes básicos de la aplicación inmersiva RV Adaptado de (Allcoat & Von Mühlenen, 2018).

Cuando las personas ejecutan actividades cotidianas como caminar, usar las manos, o girar la cabeza, se produce un cambio en la dirección de la visión. La información relacionada a estos movimientos se envía a la computadora desde los dispositivos de entrada. La computadora recibe la información de forma inmediata y genera una respuesta la cual se envía al usuario a través de pantallas de salida. En general, los dispositivos de entrada son responsables de la interacción, los dispositivos de salida para la sensación de inmersión y el software para un control y sincronización adecuados de todo el entorno (Allcoat & Von Mühlenen, 2018).

Tecnológicamente, los dispositivos utilizados en los entornos virtuales son fundamentales en las experiencias virtuales exitosas. Según la literatura, se pueden distinguir los dispositivos de entrada que son los que permiten al usuario comunicarse con el entorno virtual, que puede ir desde un simple joystick o teclado hasta un guante que permite capturar los movimientos de los dedos o un rastreador capaz de capturar posturas. Más detalladamente, el teclado, el mouse, el trackball y el joystick representan los dispositivos de entrada de escritorio fáciles de usar, que permiten al usuario lanzar comandos o movimientos continuos y discretos al entorno. Otros dispositivos de entrada pueden representarse mediante dispositivos de seguimiento como guantes con sensor de curvatura que capturan los movimientos de las manos, posturas y gestos, o guantes de pellizco que detectan los movimientos de los dedos, y los rastreadores pueden seguir los movimientos del usuario en el mundo físico y traducirlos en el entorno virtual (Otegui, 2017). Por el contrario, los dispositivos de salida permiten al usuario ver, escuchar, oler o tocar todo lo que sucede en el entorno virtual, entre los dispositivos visuales se puede encontrar una amplia gama de posibilidades, desde la más simple o menos inmersiva (monitor de una computadora) hasta la más inmersiva, como gafas o cascos RV o sistemas HMD o CAVE. Además, los dispositivos auditivos, de altavoces y de salida háptica pueden estimular los sentidos del cuerpo proporcionando una experiencia virtual más real. Por ejemplo, los dispositivos hápticos pueden estimular la sensación táctil y forzar los modelos en el usuario (Otegui, 2017).

#### **2.4. Realidad Mixta.**

La inmersión de la realidad mixta (RM) generalmente se logra a través de pantallas visuales, auditivas y, a veces táctiles. Todas estas pantallas aíslan a los usuarios de su entorno familiar, lo que da la ilusión de que los únicos objetos que existen a su alrededor son los que representa la computadora. En los sistemas de RM, los usuarios perciben tanto el entorno físico a su alrededor como los elementos digitales presentados mediante, el uso de pantallas semitransparentes por ejemplo (Flavián, Ibañez, & Orús, 2018). Los sistemas de RM están diseñados para dar a sus usuarios la ilusión de que los objetos digitales están en el mismo espacio que los físicos. Para esta ilusión de coexistencia, los objetos digitales deben colocarse con precisión en el entorno real y alinearse con los objetos reales en tiempo real. De hecho, la alineación o registro preciso en tiempo real de elementos virtuales y reales es una característica definitiva de los sistemas de realidad aumentada, y constituye un desafío técnico difícil para su realización. La realidad aumentada a menudo se considera una rama de RM (Constanza, Fjeld, & Kunz, 2009).

De acuerdo con la definición de (Milgram & Kishino, 2012), RM es una categorización relacionada con la tecnología de la realidad virtual que implica la interconexión entre la realidad y la virtualidad e incluye sistemas en los que los aspectos virtuales son dominantes, así como aquellos en los que la realidad física es dominante. Dentro de este rango, la realidad aumentada tiene más elementos físicos que elementos virtuales. En la figura 10 se muestra la relación entre la realidad aumentada, mixta y virtual; en esta ventana la realidad aumentada se refiere a la realidad física extendida con aspectos virtuales y es un subconjunto de "realidad mixta", que cubre cualquier combinación de realidad virtual (simulación completa) y realidad física (sin simulación).

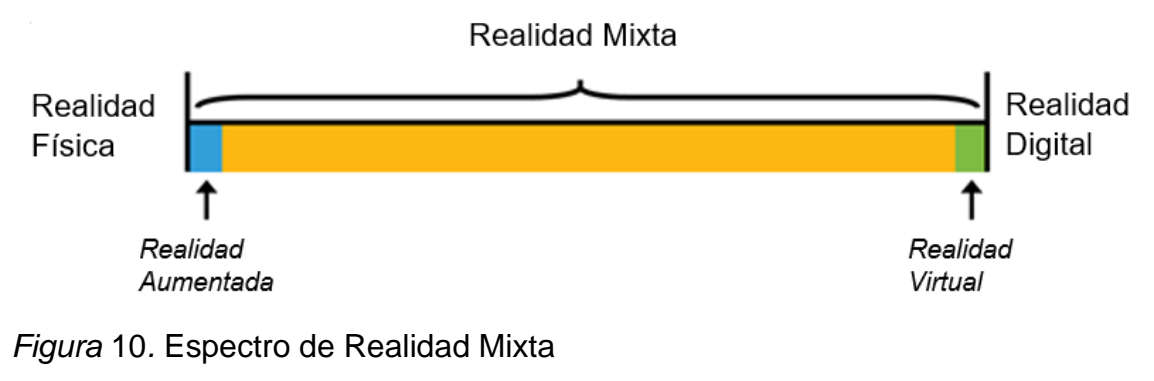

Tomado de (microsoft, 2018).

#### **2.5. Comparación entre RA, RV y RM.**

Cada tecnología posee cualidades que se enfocan en poder añadir o transformar su realidad, esto gracias a dispositivos que añaden elementos a la realidad que percibe el usuario. A pesar de ello, cada tecnología comparte elementos de cada una de ella, no obstante, cada una posee particularidades. En la tabla 1 se estable la relación entre las variables relacionadas a las realidades virtual, aumentada y mixta, estableciendo una comparación entre cada una de ellas.

#### Tabla 1.

|                                                          | <b>Entorno</b><br>Real<br>(ER) | <b>Realidad</b><br>Aumentada<br>(RA) | <b>Realidad</b><br>Mixta (RM) | <b>Realidad</b><br><b>Virtual</b><br>(RV) | <b>Entorno</b><br><b>Virtual</b><br>(VE) |
|----------------------------------------------------------|--------------------------------|--------------------------------------|-------------------------------|-------------------------------------------|------------------------------------------|
| El entorno                                               | $\mathsf{R}$                   | $\mathsf{R}$                         | $\mathsf{R}$                  | $\mathsf{R}$                              | V                                        |
| principal es el<br>mundo virtual (V)                     |                                |                                      |                               |                                           |                                          |
| o el mundo real<br>(R)                                   |                                |                                      |                               |                                           |                                          |
| Los usuarios<br>interactúan con<br>los mundos            | $\mathsf{R}$                   | $R-V$                                | $R-V$                         | $R-V$                                     | $\vee$                                   |
| virtuales (V), real<br>(R) o ambos (R-<br>V) en tiempo   |                                |                                      |                               |                                           |                                          |
| real.<br>El contenido<br>digital se                      |                                |                                      |                               |                                           |                                          |
| superpone al<br>entorno real.                            |                                |                                      |                               |                                           |                                          |
| El contenido real<br>se superpone al<br>entorno virtual. |                                |                                      |                               |                                           |                                          |

*Comparación entre Realidad Aumentada, Virtual y Mixta.*

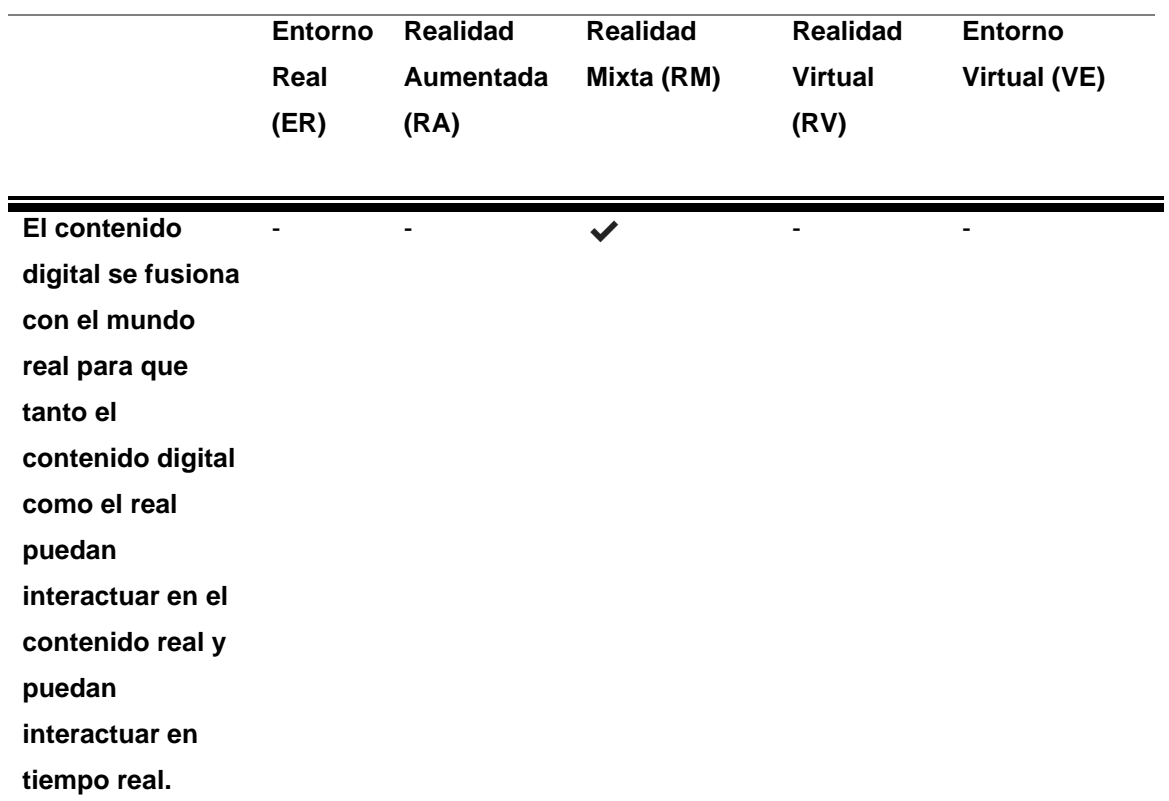

Adaptado de (Flavián, Ibañez, & Orús, 2018)

### **2.6.Preeminencia de la tecnología de RA en la educación.**

La tecnología en la educación puede influir en los estudiantes para que aprendan activamente y puede motivarlos, lo que lleva a un proceso efectivo de aprendizaje. Investigaciones previas han identificado el problema de que la tecnología creará un proceso de aprendizaje pasivo si la tecnología utilizada no promueve el pensamiento crítico, el significado o la metacognición (Saidin, Halim, & Yahaya, 2015).

Desde su introducción, la realidad aumentada ha demostrado tener un buen potencial para hacer que el proceso de aprendizaje sea más activo, efectivo y significativo. Esto se debe a que su tecnología avanzada permite a los usuarios interactuar con aplicaciones virtuales y en tiempo real y brinda experiencias naturales al usuario. Además, la fusión de RA con la educación ha atraído recientemente la atención de la investigación debido a su capacidad para permitir que los estudiantes se sumerjan en experiencias realistas (Basogain, Olabe,

#### Espinosa, & Rouèche, 2012).

Según establece (Grylls, 2017), el potencial educativo de la aplicación RA se debe a los siguientes aspectos:

- Permite intuitivamente llevar la realidad al estudio;
- Proporciona experiencias emocionales y cognitivas que involucran a los estudiantes en el esfuerzo de aprendizaje racional;
- Proporciona información correcta sobre el sistema de acuerdo con diferentes configuraciones, que son relevantes para probar ideas y su viabilidad;
- Permite nuevas formas de representar la realidad.

RA ofrece una experiencia realista debido a sus modelos 3D multisensoriales y su interfaz de transición que permiten a los usuarios una interacción perfecta entre los mundos y objetos reales y virtuales. Los libros de RA han mejorado el concepto de libros al crear un entorno interactivo que incorpora animación, gráficos en 3D y simulación dado que estos, no solo aumentan el realismo general, sino que también brindan familiaridad a los lectores para que puedan interactuar en un entorno basado en el entorno físico real (Lee K. , 2012).

Se hace referencia a los libros de RA con diferentes nombres, como libros aumentados, libros multimedia, libros de digilog, libros mediados, libros 3D, libros emergentes virtuales y MagicBook. Una de las aplicaciones más utilizadas en la actualidad corresponde al proyecto Magic Book del grupo activo HIT de Nueva Zelanda. La RA suministra experiencias de aprendizaje fuera del aula, de este modo permite desplegar nexos entre la realidad y el entorno de aprendizaje en el cual participan los estudiantes. La RA permite convertir cualquier espacio físico es un escenario en un espacio factible para la educación (Carracedo & Martínez, 2012).

### **2.6.1. MagicBook.**

MagicBook tiene el precedente de ser el primer libro de RA en ser implementado. En (Billinghurst, Kato, & Poupyrev, 2001), explican que MagicBook permite a los usuarios percibir de manera fluida la transición entre el mundo real y la realidad virtual. La principal interfaz con los elementos virtuales radica en las imágenes suscritas en el libro, las imágenes codificadas determinan los elementos de RV a ser presentados. En figura 11 se muestran imágenes relacionadas con el uso del MagicBook, que permite enriquecer el conocimiento de los estudiantes y corresponde a una importante aplicación de la RA en la educación.

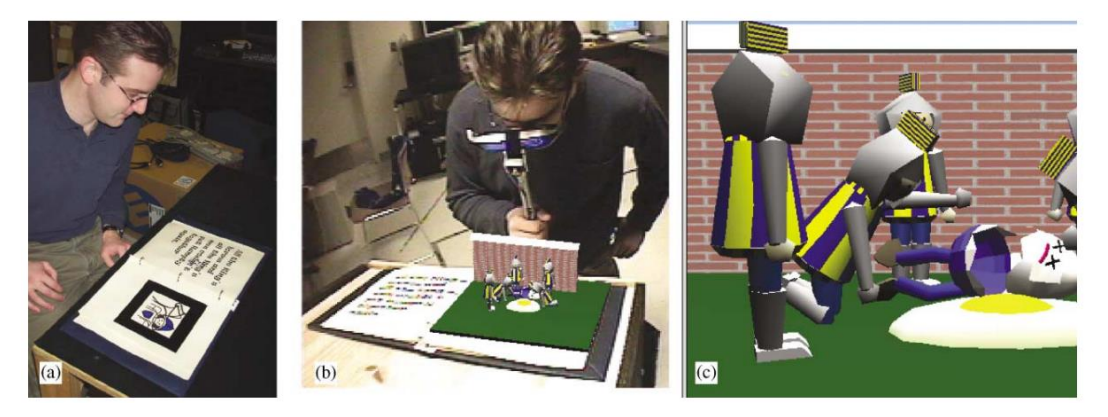

*Figura* 11*.* Usuarios con MagicBook, permite moverse entre la realidad y la realidad virtual.

Tomado de (Billinghurst, Kato, & Poupyrev, 2001).

# **2.6.2. DinoDigs.**

La aplicación de la realidad aumentada no se ha limitado a las aulas, en el museo del Centro de Ciencias de Orlando, se ha llevado a cabo el programa DinoDigs, el cual presenta fósiles de peces y reptiles marinos. Su objetivo es presentar el contenido estático del museo de tal manera que dicho contenido cobre vida de manera virtual, para ello se ha utilizado una experiencia de realidad mixta, la cual se define como aquella donde el usuario es colocado en un entorno interactivo, este proyecto tiene su origen en Media Convergence Laboratory de la Universidad Central de Florida (Hughes, Stapleton, Hughes, & Smith, 2005).

Según (Carracedo & Martínez, 2012), la realidad aumentada tiene la capacidad de suministrar experiencias de aprendizaje más allá de las aulas, creando nexos entre la realidad y su situación de aprendizaje en el que el estudiante participa. Por ejemplo, una de las aplicaciones corresponde a la reconstrucción de áreas de interés histórico a partir de mapas e imágenes tridimensionales que podrán ser estudiadas y utilizadas por estudiantes de diversas especialidades, además, con esta tecnología los museos podrán diseñarse de forma tal que se permita la interacción entre los visitantes y los diferentes espacios. De la misma forma, los museos podrían adaptarse en espacios interactivos. En la figura 12 se muestra el entorno del proyecto Media Convergence Laboratory, en el que se desarrollan los distintos entornos desde la realidad física incorporando la realidad aumentada, virtual y la virtualidad aumentada.

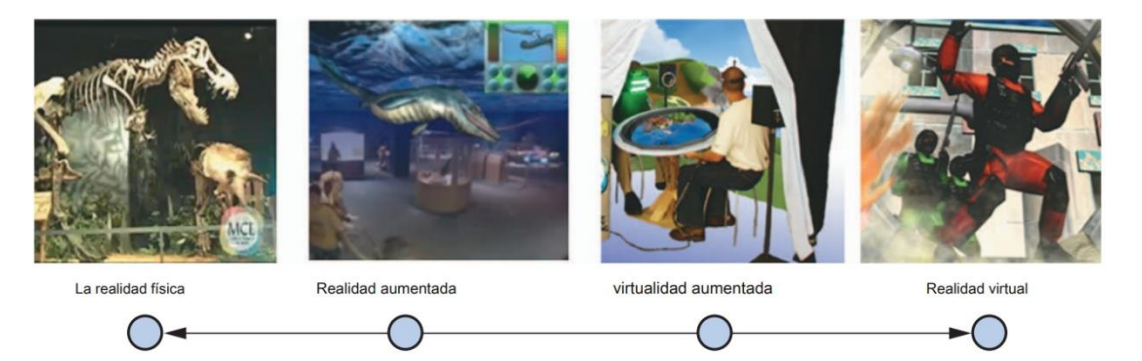

*Figura* 12*.* Continúo de Migram, ejemplos de proyectos de Media Convergence Laboratory.

Tomado de (Hughes, Stapleton, Hughes, & Smith, 2005).

# **2.7.AR Tecnologías.**

# **2.7.1. Tecnología HoloLens.**

Microsoft HoloLens es un vidrio inteligente, considerado como el primer dispositivo inalámbrico, computadora holográfica autónoma que ejecuta Windows10 y utiliza tecnología RA. Difiere de la mayoría de los otros dispositivos en que es un sistema RA completo, ejecuta el sistema operativo Windows 10 (OS) y contiene una unidad central de procesamiento (CPU), un diseño

personalizado, una unidad de procesamiento holográfico (HPU), varios tipos de sensores, lentes ópticas transparentes con un proyector holográfico, etc. (Liu & Dong, 2018).

En la figura 13 se muestra el detalle de los componentes que se encuentran en el hardware HoloLens identificando las siguientes unidades: 1) Unidades de procesamiento. 2) Entorno que comprende cámaras. 3) Proyector láser infrarrojo. 4) Cámara de profundidad. 5) Cámara de video HD. 6) Sensor de luz ambiental. 7) Proyector holográfico. 8) Lentes ópticas transparentes de guía de ondas. 9) micrófonos. 10) Altavoz incorporado. 11) batería.

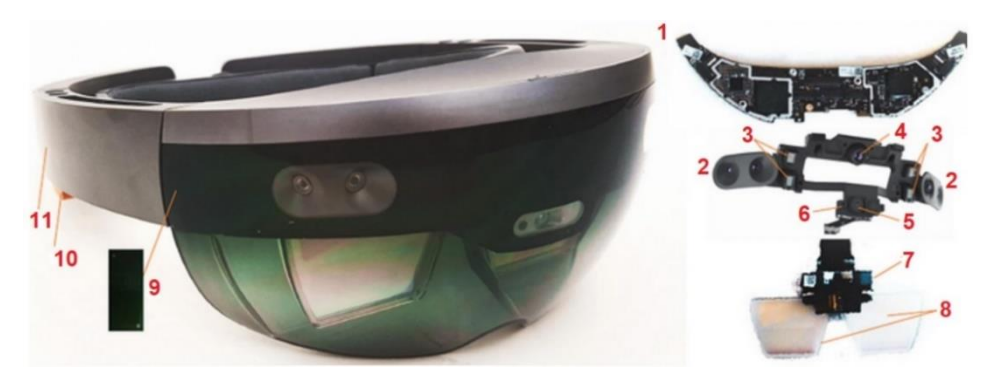

*Figura* 13*.* Componentes de hardware HoloLens. Tomado de *(Liu & Dong, 2018)*.

Como sistema RA independiente, HoloLens consta de varios componentes funcionales. Según el mecanismo operativo se puede dividir en cinco componentes principales: estimación de la postura de la cabeza, reconstrucción del entorno real, procesamiento del entorno virtual, percepción del usuario y control del usuario. La postura de la cabeza de un usuario puede determinarse a partir de la posición y orientación del sistema HoloLens, estimado por medio de la unidad de medición de inercia (IMU) y el algoritmo iterativo de punto más cercano (ICP); el éxito de esta determinación de la postura influye sustancialmente en la precisión de seguimiento del sistema (Kumar, 2016).

El entorno real se puede reconstruir como un modelo 3D por medio de la cámara

de profundidad, las cámaras de comprensión ambiental y el algoritmo KinectFusion, el último de los cuales se desarrolló originalmente para la reconstrucción 3D utilizando la cámara de profundidad Kinect, luego, el componente de entorno virtual recibe información de la postura de la cabeza, el entorno real y los componentes de control del usuario para aumentar ubicaciones específicas en el entorno real con hologramas generados por computadora a través del procesamiento adecuado de los datos obtenidos. Percepción del usuario en HoloLens se centra en proporcionar información visual mediante tecnología de proyección holográfica y ofrecer una experiencia de audio realista mediante sonidos espaciales. El control del usuario se refiere a la capacidad del usuario para interactuar con los hologramas a través de comandos de mirada, gestos y habla, entre otros tipos (Kumar, 2016).

### **2.7.2. Tecnología UNITY 3D.**

Unity 3D es un motor de juego integrado multiplataforma implementado por Unity Technologies Co.Ltd con el fin de superponer los elementos virtuales en el entorno percibido y realiza la interacción usuario-computadora con algunas herramientas de desarrollo de RA. Permite que los complementos Vuforia SDK detecten y rastreen bajo los puertos correspondientes y crea aplicaciones y juegos RA. Proporciona amplias funciones de cuadro de desarrollo para crear juegos y otro contenido interactivo en 3D. Unity puede agregar luz solar, niebla, viento, caja de cielo, agua y otros materiales físicos, sonido ambiental y video animado a la escena virtual. Mientras tanto, puede navegar, probar y editar escenarios de aplicaciones 3D. Con Unity se puede publicar en múltiples plataformas como PC, Web, iOS, Android y Xbox (Rajan, 2016).

La extensión Vuforia para Unity es un kit de desarrollo de software RA para dispositivos móviles presentado por Qualcomm que permite la detección de visión y la funcionalidad de seguimiento dentro de Unity y permite a los desarrolladores crear aplicaciones, es una plataforma de visión por computadora utilizada para el desarrollo de RA y está integrada en las versiones más recientes de Unity. Existen otras plataformas RA como ARKit y ARCore. Sin embargo, son solo para iOS y Android, respectivamente. Vuforia funciona tanto con iOS como con Android y, en cierta medida, se puede usar con ARKit y ARCore según sea necesario, por lo tanto, es ideal para un desarrollo rápido, ya que utiliza el mismo código para ambos sistemas operativos (Muilu & Dirin, 2018).

Se eligió Unity 3D como la principal herramienta de implementación para este proyecto, ya que es compatible con el desarrollo de aplicaciones de realidad virtual y bidimensional, así como aumentada y virtual. Además, la capacidad de construir en cualquier plataforma desde la misma base de código C ++ permite la creación de prototipos de diferentes sistemas operativos. Las herramientas de interfaz de usuario integradas de Unity permiten la creación rápida de prototipos, ya que el Editor de unidades es una interfaz visual con funcionalidad de arrastrar y soltar y su sistema de complemento de componentes permite que los objetos reciban propiedades de elementos de la interfaz de usuario como botones sin necesidad de codificar desde cero. Unity también permite la personalización ilimitada del Editor y proporciona una tienda de activos con Unity y extensiones, complementos y recursos gratuitos y de pago hechos por la comunidad (Rajan, 2016).

### **3. Análisis de Procesos.**

El presente capítulo tiene como objetivo describir los diferentes conceptos que conlleva la carrera de Ingeniería en Telecomunicaciones, con el fin de poder consolidarlos en materias integradoras, el cual se hará énfasis en la recopilación de la información para pasarla hacia los entornos de realidad aumentada y virtual.

El Ingeniero en Telecomunicaciones de la UDLA es un profesional competente, emprendedor y con visión internacional-global, capaz de desarrollar proyectos de sistemas de Telecomunicaciones a través del conocimiento integral del procesamiento, transmisión y recepción de información por medios guiados e inalámbricos para satisfacer las necesidades de comunicación de usuarios y organizaciones, basados en la excelencia, ética y compromiso social (UDLA, 2013).

El Ingeniero diseña, implementa y optimiza sistemas de Telecomunicaciones y de innovación tecnológica basados en los medios de transmisión de información, dispositivos transmisores y receptores. Dimensiona las redes de acceso y transporte, tanto fijas como móviles, con base en los parámetros de tráfico asociados a la operación de los servicios de voz, datos, audio y video, bajo el marco regulatorio nacional y con estándares internacionales. Optimiza recursos de redes y servicios a través del uso de herramientas y tecnologías para la gestión de proyectos y redes de telecomunicaciones (UDLA, 2013).

Se espera que el Ingeniero en Telecomunicaciones continúe con su formación académica, que aplique el marco legal vigente, que emplee sus conocimientos de formación integral de una manera responsable y que se comprometa con el desarrollo del país (UDLA, 2013).

El programa de estudios de la carrera de Ingeniería en Telecomunicaciones de la UDLA ofrece una formación sólida, práctica y multidisciplinaria, que incluye las tecnologías convergentes en el amplio campo de la información y la comunicación, y está orientada hacia un perfil más centrado a los avances tecnológicos en el área de las Telecomunicaciones con el fin de preparar profesionales para un entorno industrial que cambia rápidamente. En este contexto, el desarrollo académico se sustenta en cuatro ejes temáticos: Electrónica, Teoría de Comunicaciones, Radiocomunicaciones y Redes de Telecomunicaciones.

El desarrollo de las materias integradoras tiene como finalidad formar ingenieros en Telecomunicaciones expertos en la gestión de datos, señales de voz, video llamadas y texto a través de diferentes modos de comunicación capaces de realizar el diseño e instalación de equipos de telecomunicaciones y asegurar que

las redes implementadas sean confiables. Además, consideran que el campo de la Ingeniería de Telecomunicaciones implica el desarrollo de varias tecnologías como radio y televisión, satelitales comunicaciones, redes de computadoras, internet y fibra óptica.

En base a lo expuesto se describe cada eje temático. Específicamente, en la tabla 2, se muestra las materias integradoras de cada eje, así como, el semestre y nivel a la que pertenecen.

### Tabla 2.

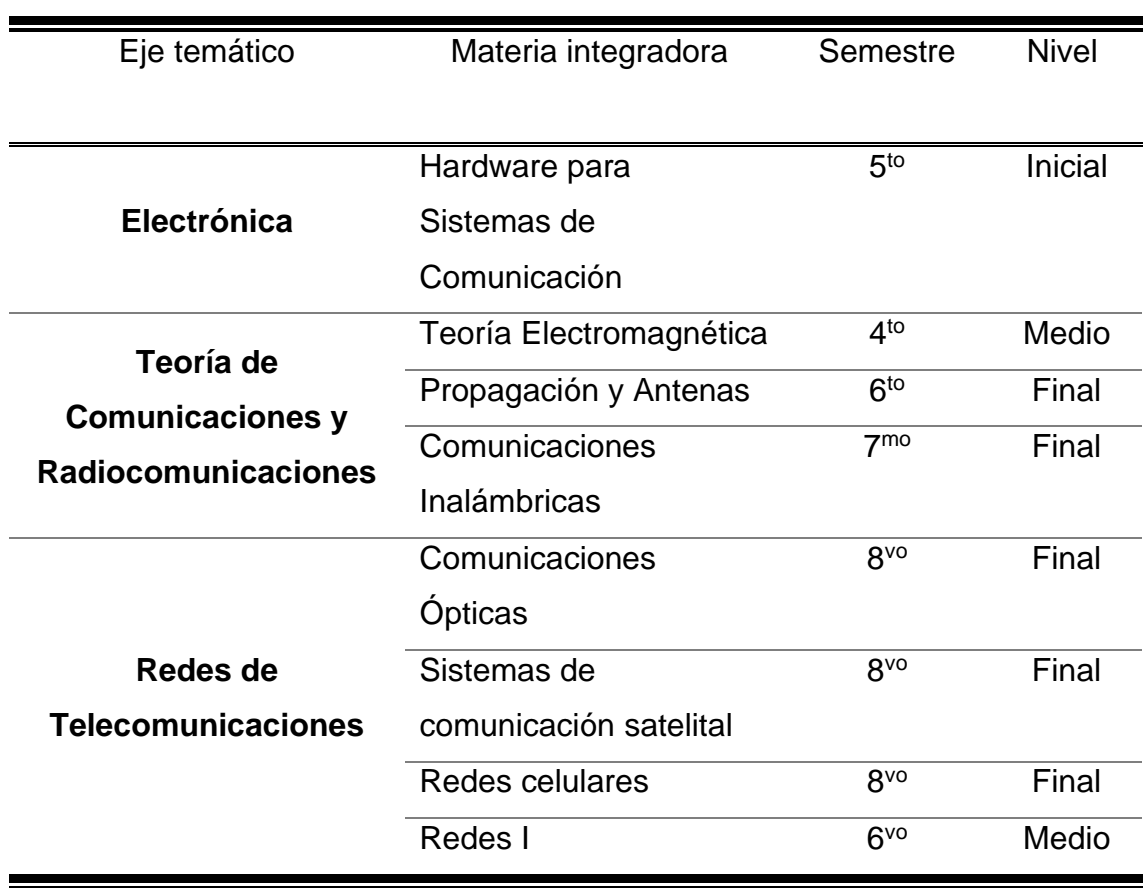

*Ejes Fundamentales de la Carrera de Ingeniería en Telecomunicaciones.*

Adaptado de (UDLA, 2013)

El programa está diseñado en torno a los ejes temáticos, de tal forma que se proporcione a los estudiantes una experiencia educativa integrada desde la comprensión de los elementos físicos básicos, las teorías y finalmente la práctica de los conocimientos adquiridos hasta la capacidad de aplicar los conocimientos pertinentes para la identificación y solución de problemas.

En este contexto, el primer eje corresponde al estudio de los elementos básicos que sustentan las comunicaciones (electrónica). Posteriormente, se incluyen estudios analíticos de las teorías en el área de experticia del profesional de telecomunicaciones, para finalmente capacitarlo en temática relaciona con la planificación, diseño, administración y optimización de los sistemas de redes de telecomunicaciones de manera efectiva y eficiente, teniendo en cuenta los aspectos técnicos, económicos, sociales, ambientales y éticos.

### **3.1.Electrónica**

### **3.1.1. Hardware Para Sistemas de Comunicación.**

La materia integradora de hardware para sistemas de comunicación pertenece al eje temático de electrónica. El ingeniero en telecomunicaciones es responsable de la integración de todos los servicios y dispositivos de telecomunicaciones. Son especialistas que se encargan de solucionar el problema del cliente, incluida la implementación de la aplicación en sus dispositivos, en este contexto, las computadoras son la columna vertebral de las comunicaciones, por lo que el enfoque principal de los ingenieros está en el diseño, desarrollo, análisis y prueba de componentes informáticos sobre los que se desarrollan los sistemas de comunicación actual.

Esta materia está diseñada para que el estudiante comprenda los elementos físicos de los sistemas de telecomunicación, desarrollando su capacidad técnica para la solución de problemas mediante la comprensión de los lenguajes y protocolos básicos de comunicación.

La materia estará constituida por los siguientes resultados de aprendizaje: (UDLA, 2013).

1. Analiza los componentes que intervienen en un sistema de comunicación.

2. Aplica lenguaje de programación de alto nivel para controlar periféricos de comunicación.

3. Diseña soluciones electrónicas utilizando protocolos de comunicación.

4. Trabaja de manera colaborativa para contribuir a un proyecto de la comunidad

## **3.2.Teoría de Comunicaciones y Radiocomunicaciones.**

## **3.2.1. Teoría Electromagnética.**

La teoría electromagnética es una materia integradora que pertenece al eje temático de la teoría de telecomunicaciones y radiocomunicaciones, la cual se sustenta en el electromagnetismo, que es la rama de la ciencia que se ocupa de las relaciones físicas entre la electricidad y el magnetismo. El electromagnetismo es fundamental en la ingeniería eléctrica y electrónica. La teoría electromagnética estudia directamente los vectores de campo eléctrico y magnético y se enfoca en el estudio de las ecuaciones de Maxwell, que establecen el principio básico de los circuitos eléctricos y electrónicos, además de los principios físicos que gobiernan las leyes de corriente y voltaje sustentadas en la ley de Kirchhoff para circuitos de baja frecuencia, la ley de Coulomb para campo eléctrico y potencial y la ley de Ampere para campo magnético.

La teoría electromagnética es indispensable para comprender los dispositivos de conversión de energía electromecánica, transmisión y utilización, sistemas de comunicación, dispositivos de RF / microondas, comunicación de fibra óptica, antenas, teledetección, radioastronomía y compatibilidad electromagnética.

La materia está diseñada para introducir la teoría electromagnética como una teoría general que incluye la electroestática y la magneto-estática estándar. Luego, la relación entre los campos eléctricos y magnéticos, y sus enlaces expresados a través de las ecuaciones de Maxwell, se convierten en la base para introducir la propagación de ondas. Además, este curso tiene como objetivo generar una base para el diseño y análisis de dispositivos y componentes eléctricos.

Los resultados de aprendizaje que integra la materia de teoría electromagnética son las siguientes: (UDLA, 2013).

1. Analiza los fenómenos de la electrostática con el uso de herramientas matemáticas del cálculo vectorial para comprender el comportamiento de los sistemas electromagnéticos.

2. Aplica modelos físicos matemáticos de los campos electromagnéticos para entender el comportamiento de las ondas electromagnéticas.

#### **3.2.2. Propagación y Antenas.**

La materia integradora de propagación y antenas pertenece al eje temático de teoría de telecomunicaciones y radiocomunicaciones. La antena es el dispositivo de transición entre el espacio libre y un dispositivo de guía que transporta una onda electromagnética entre la fuente de transmisión y la antena. En la actualidad, para satisfacer los requisitos de los sistemas de telecomunicaciones modernos, se han desarrollado varias antenas. No obstante, la antena es uno de los componentes más importantes en sistemas de telecomunicaciones inalámbricos. La misma puede mejorar el rendimiento de la comunicación de forma considerable. Por lo que resulta fundamental para los estudiantes de telecomunicaciones conocer este sistema de transición y la teoría de propagación que la sustenta.

En esta materia se resumen los estudios y aplicaciones de las tecnologías de antenas tradicionales y modernas, introduciendo al estudiante en los conocimientos básicos de antena, como el patrón de radiación, la directividad, la impedancia de radiación y el principio de radiación. La fórmula de transmisión de ondas de radio se presenta para revelar simplemente la influencia del rendimiento de la antena en las comunicaciones inalámbricas. Algunas formas

de antenas principales, que incluyen antena de cable, antena de apertura, antena reflectora, antena viajera, etc., con el fin de mostrar sus aplicaciones en telecomunicaciones. Se indican como los nuevos conceptos de las tecnologías modernas de antena como la reconfigurable, antena fractal y superficie selectiva de frecuencia (FSS).

El modelo de propagación también se ha mencionado como parte de todos los sistemas de telecomunicación considerada como una técnica potencial para la transmisión inalámbrica de señales, finalmente se complementa el aprendizaje teórico a través del diseño de antenas apoyados en herramientas computacionales y modelos teóricos.

Los resultados de aprendizaje que integra la materia de la teoría propagación y antenas son las siguientes: (UDLA, 2013)

1. Describe con fundamento teórico el funcionamiento y aplicación de los tipos de antenas con sus respectivos elementos.

2. Conoce los conceptos de propagación en canales inalámbricos.

3. Diseña antenas utilizando modelos teóricos y software de simulación.

### **3.2.3. Comunicaciones Inalámbricas.**

La materia integradora de comunicación inalámbricas pertenece al eje temático de la teoría de telecomunicaciones y radiocomunicaciones, en ella se estudia la tecnología de redes inalámbricas. Este tipo de redes ha crecido de forma significativa en los últimos años, lo que ha implicado un gran desarrollo en el panorama actual de las comunicaciones inalámbricas comerciales, generado una revolución en la forma en que las personas acceden y comparten información. Los usuarios están usando estas nuevas capacidades y están exigiendo más y mejores servicios de comunicaciones para satisfacer sus necesidades. Las redes inalámbricas permiten la conexión entre dispositivos remotos independientemente de su distancia.

En este curso, el estudiante conocerá las características y modelamiento del canal inalámbrico, así como también diferentes técnicas y tecnologías emergentes de telecomunicaciones que permiten transmitir información sobre este tipo de canales. Con este conocimiento el estudiante podrá seleccionar las tecnologías adecuadas considerando los requerimientos de la red y podrá diseñar sistemas inalámbricos para brindar servicios de comunicaciones. Estos sistemas serán diseñados para utilizar el canal inalámbrico de forma eficiente. Finalmente, el alumno estará en capacidad de emplear modelos matemáticos y software de simulación para evaluar el desempeño de sistemas de comunicaciones inalámbricos.

El desarrollo de esta materia se realizará a través del desarrollo de los siguientes resultados de aprendizaje: (UDLA, 2013)

1. Selecciona técnicas y tecnologías inalámbricas de forma adecuada en función de los requerimientos de las redes de Telecomunicaciones.

2. Diseña sistemas inalámbricos para brindar diferentes servicios de comunicaciones utilizando el canal de una manera eficiente.

3. Analiza el desempeño de un sistema de comunicaciones inalámbrico utilizando modelos teóricos y software de simulación.

### **3.3.Redes de Telecomunicaciones.**

### **3.3.1. Comunicaciones Ópticas.**

La materia integradora de comunicaciones ópticas pertenece al eje temático de redes de telecomunicaciones. En la actualidad existe una revolución en curso en el área de las comunicaciones ópticas; las redes de fibra óptica que transportan gigabits de información por segundo atraviesan océanos y continentes, y dispositivos como amplificadores ópticos, que alguna vez fueron considerados solo como curiosidades de laboratorio, ahora son comunes. (Taylor & Dudley, 2010).

La gran capacidad de los sistemas de comunicación óptica ha permitido el desarrollo de infraestructuras de información de alcance nacional y mundial. Las técnicas de comunicación óptica no se limitan a la fibra óptica.

En este contexto, el desarrollo de la materia se inicia con la descripción de los fundamentos teóricos básicos del espectro electromagnético, como son; la interferencia, la reflexión, la refracción, la dispersión y la difracción son pasos importantes hacia conceptos ópticos más complejos. Posteriormente, se incorporan actividades de laboratorio que ofrecen a los estudiantes una introducción al modelado, la simulación y la optimización física de los sistemas de comunicación óptica.

Finalmente se realiza el diseño del sistema típico de comunicación óptica, el cual consiste en seleccionar los elementos que integran la red tales como transmisor, fuente óptica, medios de transmisión, detector y receptor. En el diseño del sistema de enlace de fibra óptica existen muchas variables, como fuente de luz (potencia del transmisor), acoplamiento pérdidas, tiempo de respuesta de la fuente de luz y transmisor, codificación de señal, empalme y conector, así como los tipos de fibra.

La materia de comunicaciones ópticas abarca los siguientes resultados de aprendizaje: (UDLA, 2013)

1. Entiende los fundamentos teóricos y los componentes un Sistema de Transmisión Óptica.

2. Analiza el desempeño de un sistema de comunicaciones óptico utilizando modelos teóricos y prácticos de laboratorio.

3. Diseña sistemas ópticos para brindar diferentes servicios de comunicaciones considerando diferentes parámetros, elementos y fenómenos producidos en este tipo de sistemas.

#### **3.3.2. Sistemas de Comunicación Satelital.**

La materia integradora de sistemas de comunicación satelital pertenece al eje temático de redes de telecomunicaciones. Esta materia es fundamental debido a que el uso de satélites artificiales permite la integración con redes terrestres (inalámbricas y alámbricas) con el fin proporcionar servicios de voz, video y datos de extremo a extremo a los usuarios a diferentes velocidades de transmisión.

Las comunicaciones por satélite cumplen un rol importante en el sistema global de telecomunicaciones; según (Llorente, 2018) aproximadamente 4921 satélites artificiales en órbita alrededor de la tierra transmiten señales analógicas y digitales que envía servicios de voz, video y datos hacia diferentes locaciones alrededor del todo el mundo.

La materia está organizada desde la descripción de las redes de satélite actuales y su integración a las redes terrestres, de tal forma que la arquitectura de las redes satelitales sea capaz de interactuar con redes terrestres a altas velocidades de datos y también proporcionar acceso de red a una variedad de usuarios directamente, y culmina proporcionándole al estudiante las herramientas técnicas fundamentales para el diseño de este tipo de red, basado servicio convergente.

Los resultados de aprendizaje que integra la materia de sistemas de comunicación satelital son las siguientes: (UDLA, 2013)

1. Describe la arquitectura de redes satelitales y características técnicas de operación de la estación terrestre y segmento espacial.

2. Diseña un enlace de comunicación satelital para un caso de estudio de un servicio convergente.

#### **3.3.3. Redes Celulares.**

La materia integradora de redes celulares pertenece al eje temático de redes de telecomunicaciones. A través de esta asignatura se estudian los sistemas de trasmisión, incluyendo los fundamentos de las comunicaciones móviles y sus diferentes tecnologías, en el contexto que en la actualidad las redes celulares son redes de comunicación de voz y datos de alta velocidad y capacidad con multimedia mejorada y capacidades de roaming sin interrupciones para soportar dispositivos celulares.

Con el aumento de la popularidad de los dispositivos celulares, estas redes se utilizan para algo más que entretenimiento y llamadas telefónicas. Se han convertido en el principal medio de comunicación para transacciones comerciales sensibles a las finanzas. En términos generales, estas redes se han convertido en la línea vital de las comunicaciones, por esta razón es fundamental su incorporación en el contenido curricular actual, además de considerarse un importante punto de desarrollo de profesionales en el sector de las telecomunicaciones.

Redes celulares como materia está diseñada con el objetivo de documentar al estudiante sobre la arquitectura de red móvil, la cual permitir la integración de diferentes tecnologías y diferentes casos de uso, estableciendo que debido a los requisitos parcialmente conflictivos, es necesario utilizar la funcionalidad correcta en el lugar y momento correctos dentro de la red. Posteriormente estudia los elementos para planificar una red móvil, incluyendo desde los elementos necesarios, equipos concretos, su ubicación y su configuración, para cumplir con unos determinados requisitos de cobertura, capacidad y calidad en función de un determinado modelo de negocio, unas previsiones de crecimiento del número de usuarios y la experiencia con los sistemas predecesores si la hubiera. Y finalmente estudia el rendimiento de la red a través del uso de modelos matemáticos y herramientas computacionales adecuadas a las redes celulares.

Los resultados de aprendizaje que integra la materia de redes celulares son las siguientes: (UDLA, 2013)

1. Distingue los componentes y arquitecturas usadas en una red celular.

2. Emplea criterios de Ingeniería para planificar el despliegue de una red celular.

3. Aplica criterios técnicos para la instalación de estaciones de telefonía celular mediante el análisis del desempeño utilizando modelos matemáticos y software de simulación.

### **3.3.4. Redes I.**

La materia integradora de redes I pertenece al eje temático de redes de telecomunicaciones. Esta materia está diseñada para contribuir en la formación integral de los estudiantes, abarca la teoría referida a los modelos de comunicación en el área de redes, incluidas las capas y las funciones y protocolos de las mismas. Incluye el estudio del modelo OSI, el cual es un modelo lógico y conceptual que determina la comunicación de red empleada por los sistemas abiertos a la interconexión y otros sistemas de comunicación, y el modelo TCP / IP le ayuda a determinar cómo debe conectarse una computadora específica a Internet y cómo puede transmitir datos entre ellas, también le ayuda a crear una red virtual cuando varias redes de computadoras están conectadas entre sí; el mismo está específicamente diseñado como un modelo para ofrecer una transmisión de bytes altamente confiable y de extremo a extremo a través de una red interna poco confiable.

La materia incluye el estudio de los modelos TCP/IP y OSI y la implementación de los protocolos y aplicaciones de comunicación que son, de hecho, lo que impulsa un negocio virtual, presentes en los servicios de correo electrónico, así como en otros servicios de Internet (telnet y FTP), tecnologías basadas en la web, tecnología de videoconferencia, aplicaciones orientadas a transacciones como EDI y comercio electrónico.

La materia de redes I abarca los siguientes resultados de aprendizaje: (UDLA, 2013)

1. Identifica los modelos de comunicación TCP/IP y OSI.

2. Implementa redes de datos basados en protocolos y estándares de comunicación.

## **4. Diseño del prototipo propuesto.**

En el presente capitulo se mostrará el proceso necesario que se siguió durante la investigación con la finalidad de dar a conocer el objetivo de estudio el cual se basa principalmente en el desarrollo de la aplicación que hará uso de la realidad aumentada y virtual para identificar los contenidos del portafolio de la carrera. Los sistemas de realidad aumentada ofrecen nuevas posibilidades para la instrucción en el campo de las ciencias e ingenierías. La creciente comunidad dedicada al desarrollo de herramientas que permite el desarrollo audio visual, los componentes gráficos consisten en métodos y herramientas para la generación de objetos virtuales y escenas que simulan sistemas y elementos virtuales (Manseur, 2005).

# **4.1.Esquema de la Propuesta Planteada.**

El software de desarrollo Unity permite tener una gran gama de opciones al momento del desarrollo de la propuesta, el diseño para la aplicación de RA se plantea de tal manera que la principal forma de interacción se la realizará mediante el uso de *target* (*objetivos*). No obstante, es necesario apoyar el desarrollo con las herramientas ARToolkit y Vuforia HoloLens Sample. Para realizar la detección de *objetivos* de RA se construyó un Marco con botones para mejorar la interacción con la aplicación la cual permitirá la navegación dentro de la aplicación, con ello la arquitectura de la aplicación se presenta en la figura 14. El motor principal para el desarrollo de aplicación se basa en Unity y con el uso de los complementos ArToolKit, los cuales permiten insertar en la aplicación varios botones que componen los elementos comunes.

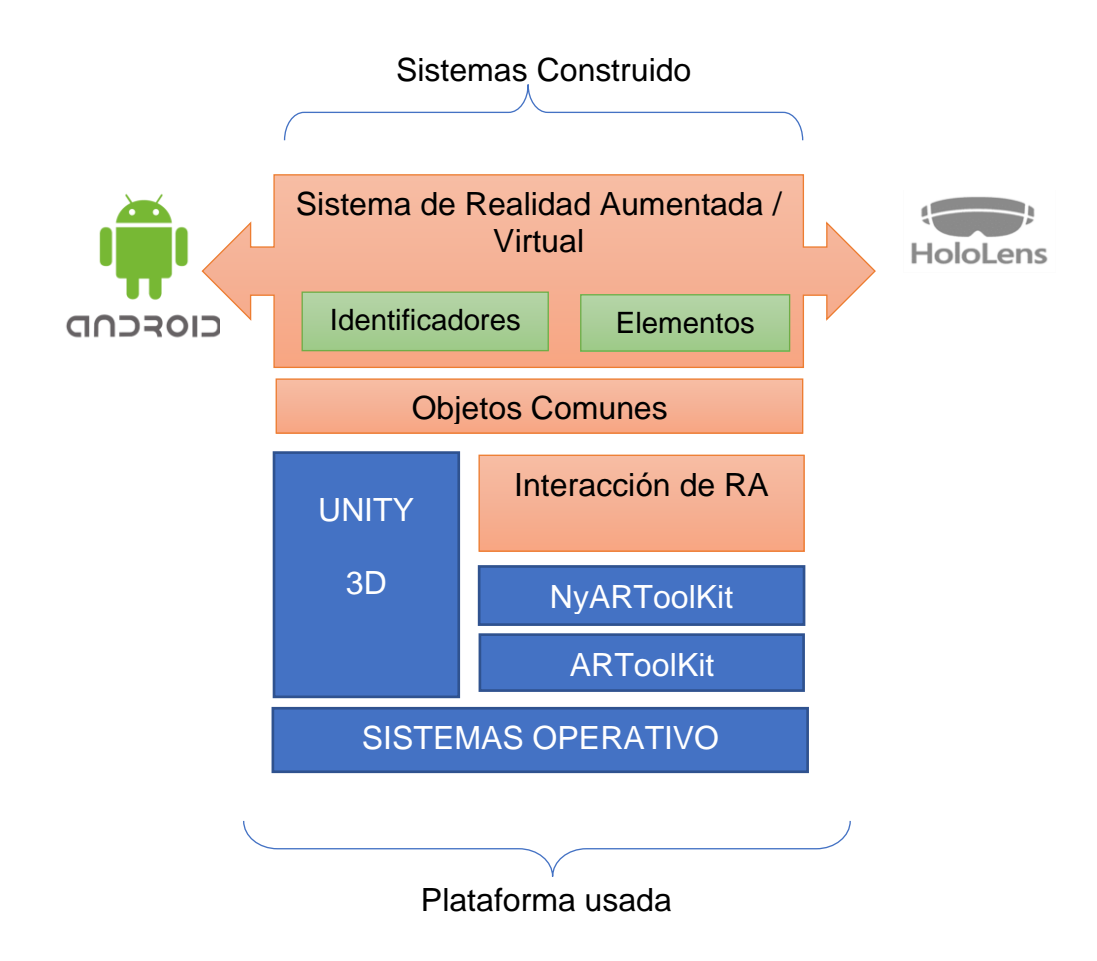

*Figura* 14*.* Arquitectura de la Aplicación.

# **4.2.Diseño de la aplicación, presentación y lista de opciones.**

### **4.2.1. Aplicación de realidad aumentada.**

La navegación dentro de la aplicación para RA, se realizará mediante botones, los cuales presentarán información según la materia integradora y la cámara del dispositivo móvil. El flujo de la aplicación se plantea en la figura 15, el cual presenta 5 acciones para diferentes escenarios en los cuales la aplicación exhibe la información. En primera instancia el menú principal presenta las 4 materias integradoras de la carrera de Ingeniera en Telecomunicaciones dispuestas en 3 botones. Los mismos permitirán desplegar varias opciones, de entre las cuales se puede optar por: Repositorio de Información el cual radica en OneDriver y enlaces hacia YouTube, para acceder a la información que se almacena en

OneDriver la app abrirá un link mediante la aplicación de navegador predeterminado configurado en el dispositivo y para acceder a los videos la app abrirá la aplicación de YouTube accediendo de manera directa al video correspondiente a la materia integradora previamente seleccionada. El botón de RA, permite activar la cámara del celular la cual tendrá la función de escanear los *target*s (*Objetivos*), la aplicación al detectar el patrón que actúa como *target*, presentará en pantalla el modelo 3D, consiguiendo así la RA. El botón de menú principal estará disponible para poder retroceder hacia el menú principal, con el fin de seleccionar entre las materias integradoras.

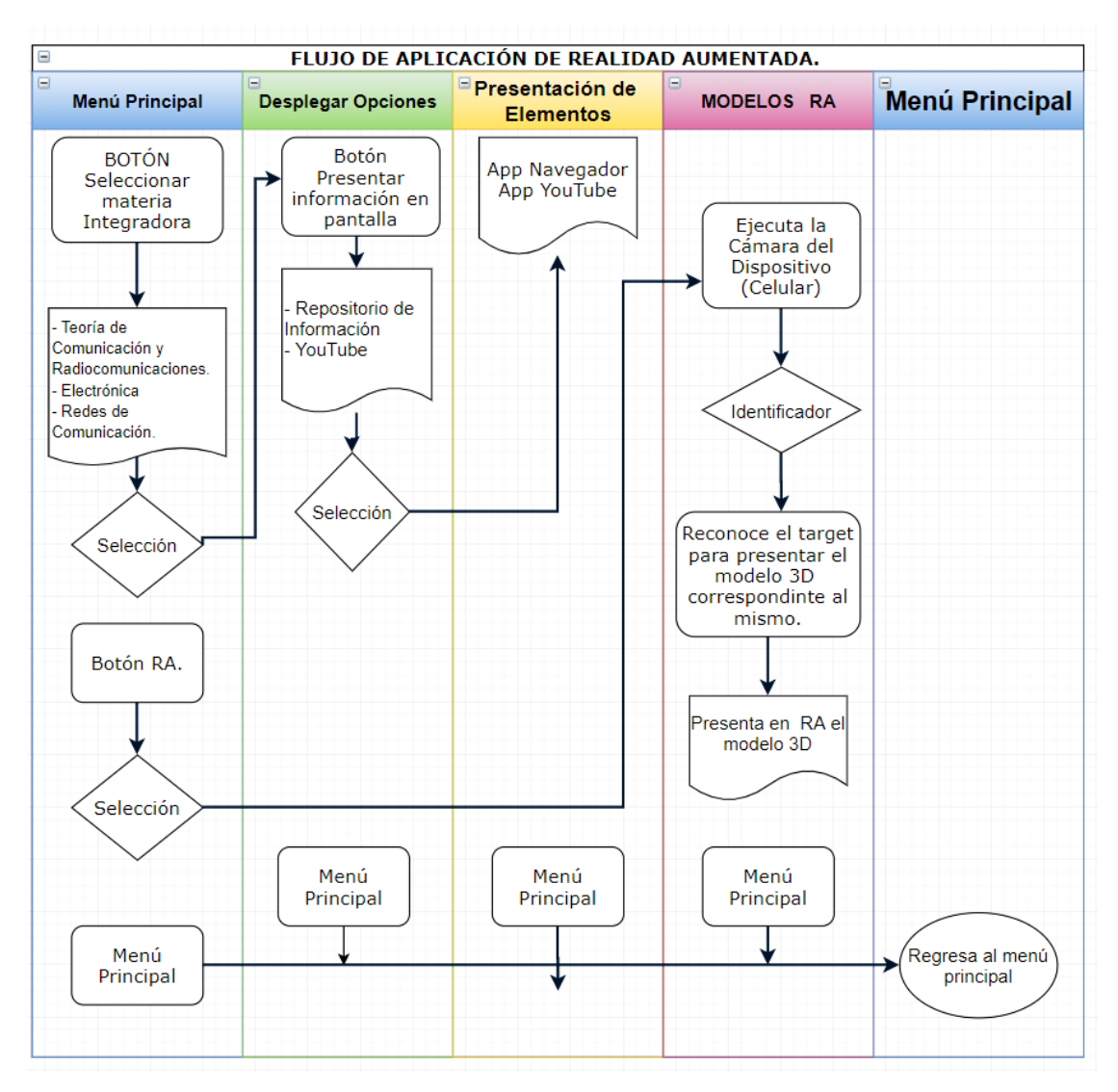

*Figura* 15*.* Flujo de Aplicación de Realidad Aumentada.

La aplicación se desarrolló mediante el uso de una Interfaz Gráfica (GUI), la cual contiene botones los cuales presentarán disímil información al usuario. Para agilitar la navegación dentro de la aplicación se ha dispuesto de un botón el cual permite regresar al menú principal, la forma y disposición dentro de la pantalla para cada botón se presenta a continuación:

# • **Botón Materias Integradoras:**

Los botones permiten moverse entre las diferentes materias integradoras y el contenido correspondiente a cada una, dichos botones están ubicados en la parte inferior de la pantalla del dispositivo, y tienen la forma mostrada en la figura 16.

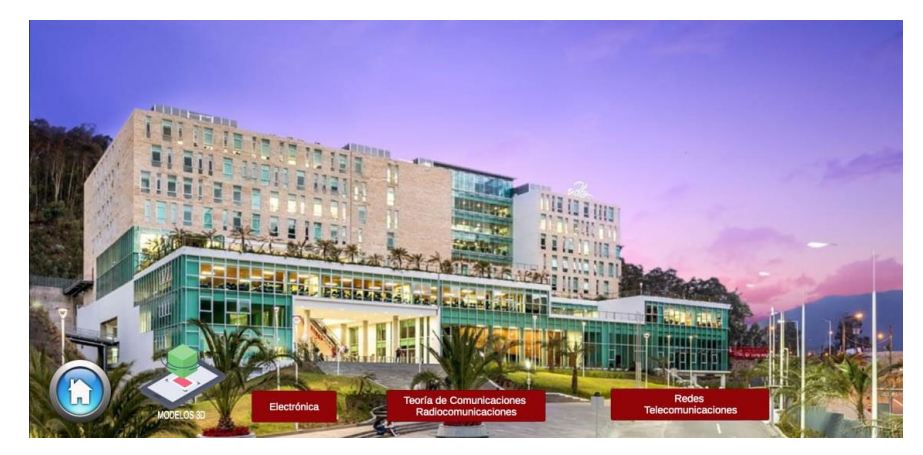

*Figura* 16*.* Botones del Menú Principal (Materias Integradoras).

# • **Mostrar Contenido Materias Integradoras.**

Tras seleccionar la materia integradora, se presentarán varios botones en la parte superior izquierda como lo muestra la Figura 17, los cuales cumplen la función de desplegar botones que permiten navegar hacía enlaces específicos.

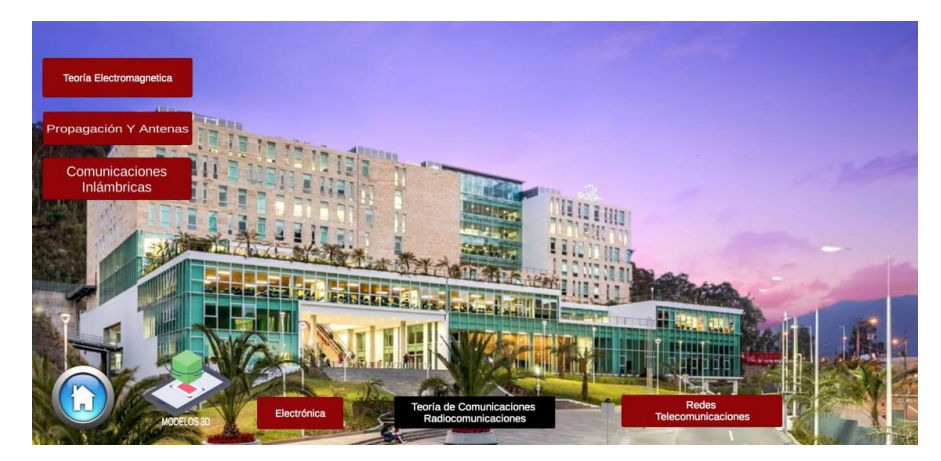

*Figura* 17*.* Botones según Materia Integradora.

## • **Botón hacia enlaces externos.**

Para cada materia integradora se presentarán dos botones: Información y Video de YouTube, tal como se muestra en la figura 18. Los botones se ubican en la parte superior derecha de la pantalla. El botón de Información está configurado de tal manera que permite abrir el navegador del celular para visualizar la información. El botón de Video está configurado de modo que abre la aplicación de YouTube para presentar el video relacionado con la materia integradora seleccionada.

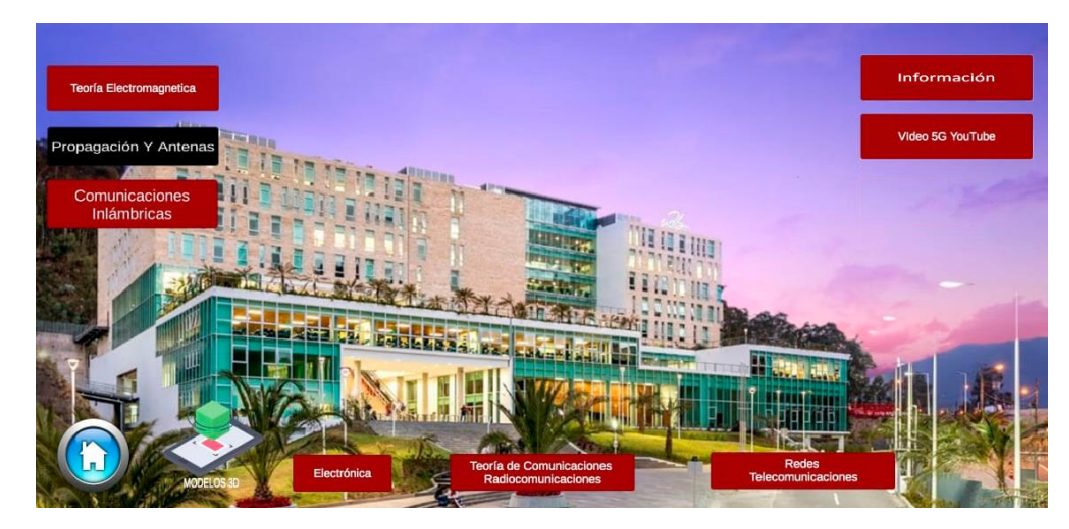

*Figura* 18*.* Botón enlaces externos.

# • **Retorno al Menú principal.**

Dentro cada opción estará un botón, el cual se ubica en la esquina inferior izquierda de la pantalla. El mismo permite regresar al menú principal. Este botón se indica en la figura 19:

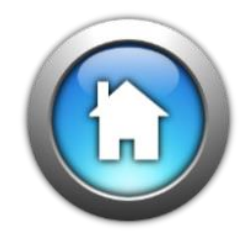

*Figura* 19*.* Botón Menú Principal*.*

# • **Habilitar Modo Realidad Aumentada.**

Esta opción permitirá a la aplicación utilizar la cámara trasera del dispositivo móvil. El motor de Vuforia identificará los patrones del *target* para poder presentar el elemento virtual correspondiente. La forma del botón se presenta en la figura 20.

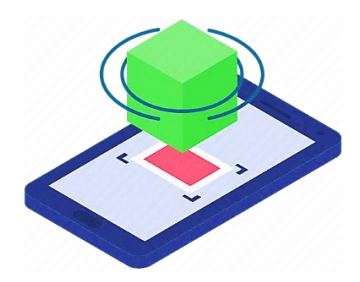

*Figura* 20*. Botón Realidad Aumentada.* Tomado de *(iconscout, 2019)*.

# **4.2.2. Aplicación de Realidad Virtual.**

La aplicación de RV interactúa de manera directa con dos elementos físicos del dispositivo HoloLens. El primer elemento es la cámara, la cual está ubicada en la parte frontal (visor) del dispositivo tal como se aprecia en la figura 21. Este dispositivo permite enfocar el entorno dentro del rango de vista del usuario.

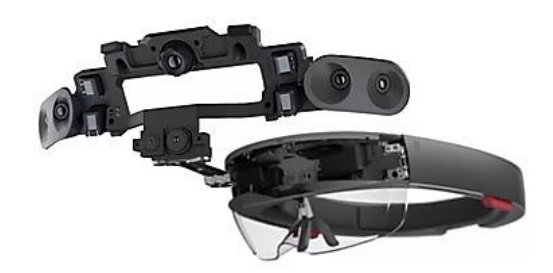

*Figura* 21*.* Cámara HoloLens. Tomado de (Microsoft, 2019).

El segundo elemento constituye los lentes holográficos, los cuales permiten presentar los elementos virtuales y superponerlos sobre el entorno que recibe la cámara, la figura 22 muestra los lentes holográficos.

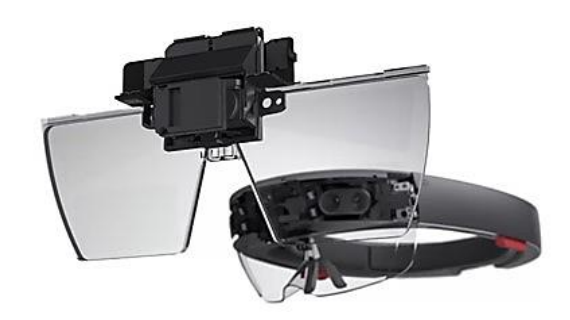

*Figura* 22*.* Lentes Holográficos HoloLens Tomado de (Microsoft, 2019).

Cada *target* mostrará diferentes elementos en 3D. Así una vez presentado el elemento virtual, los HoloLens guardarán la ubicación espacial donde fue presentado dicho elemento, lo cual permite moverse alrededor del elemento virtual sin que ello implique perder el elemento virtual presentado. El flujo descrito se lo puede encontrar sintetizado en la figura 23.

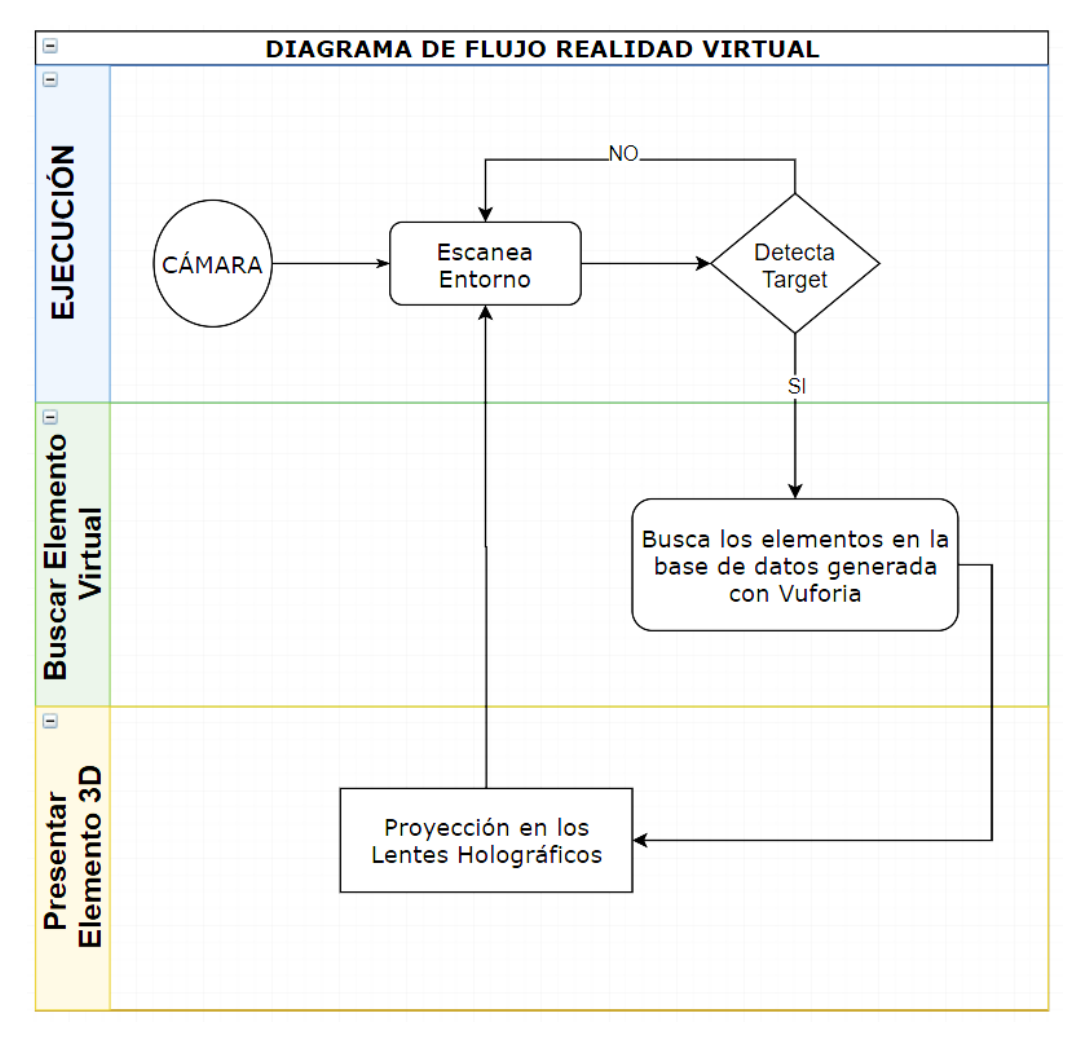

*Figura* 23**.** Diagrama de Flujo de la aplicación de Realidad Virtual.

De esta manera, la aplicación RV analiza el entorno que está dentro del rango de enfoque de la cámara de los HoloLens y, mediante un escaneo constante la aplicación identifica el *target* para procesarlo y superponer los elementos virtuales en los lentes holográficos del dispositivo.

# **5. Resultados y Discusión**

En este capítulo, se describen las pruebas de funcionamiento y aceptación de la herramienta en las aulas de la UDLA. Las pruebas se realizaron específicamente por medio de una clase explicativa, en la cual se evidencio la aceptación de los estudiantes. La herramienta permitió a los estudiantes discernir de manera óptima el contenido de la materia impartida por el docente.

### **5.1.Vuforia Engine.**

La plataforma de Vuforia Engine, es utilizada para el desarrollo de RA en dispositivos como *tablets*, celulares y gafas holográficas. Esto permite a los desarrolladores agregar, de manera ágil, las funciones avanzadas de visión por computadora a sistemas como Android, UWP y iOS con el fin de crear experiencias de RA que permitan interactuar con objetos 3D y el entorno (Unity, 2019).

### **5.1.1.** *Target* **(identificador) Vuforia.**

Los *target*s representan las imágenes que vuforia engine puede escanear y rastrear. A diferencia de los marcadores fiduciales como los códigos QR, los *target*s no necesitan de regiones específicas en blanco y negro para poder ser reconocidos. Vuforia Engine detecta y rastrea las características propias de las imágenes al compararlas con una base de datos de objetivos conocidos. Tras detectar el *target*, Vuforia Engine rastrea la imagen siempre que dicha imagen esté dentro del campo de visión de la cámara del dispositivo utilizado (Vuforia, 2019)**.**

### **5.1.2. Imágenes Soportadas en Vuforia Engine.**

Los *target*s pueden ser creados mediante Vuforia *Target* Manager. Dicha plataforma soporta imágenes JPG o PNG en formato red, green y blue (RGB) o en escala de grises. El tamaño admitido por la plataforma es mejor a 2 MB. La base de datos se genera mediante las características propias de cada imagen y la misma puede ser utilizada por Vuforia engine para realizar comparaciones en tiempo real (Vuforia, 2019).

### **5.1.3. Diseño del** *target* **(identificador).**

Los *target*s son imágenes planas que proporcionen los detalles suficientes para ser detectados por Vuforia engine. Una característica son los detalles afilados o cincelados en la imagen que servirán como *target*, el analizador de imágenes de Vuforia representa las características detectadas como pequeñas cruces amarillas "**+**". La tabla 3 indica los niveles de detalle que poseen las figuras geométricas, siendo el cuadrado, la figura que proporciona 4 puntos de referencia que serán utilizados como marcadores y serán procesados por Vuforia Engine. No así, un círculo, el cual no proporciona puntos de referencia.

#### Tabla 3.

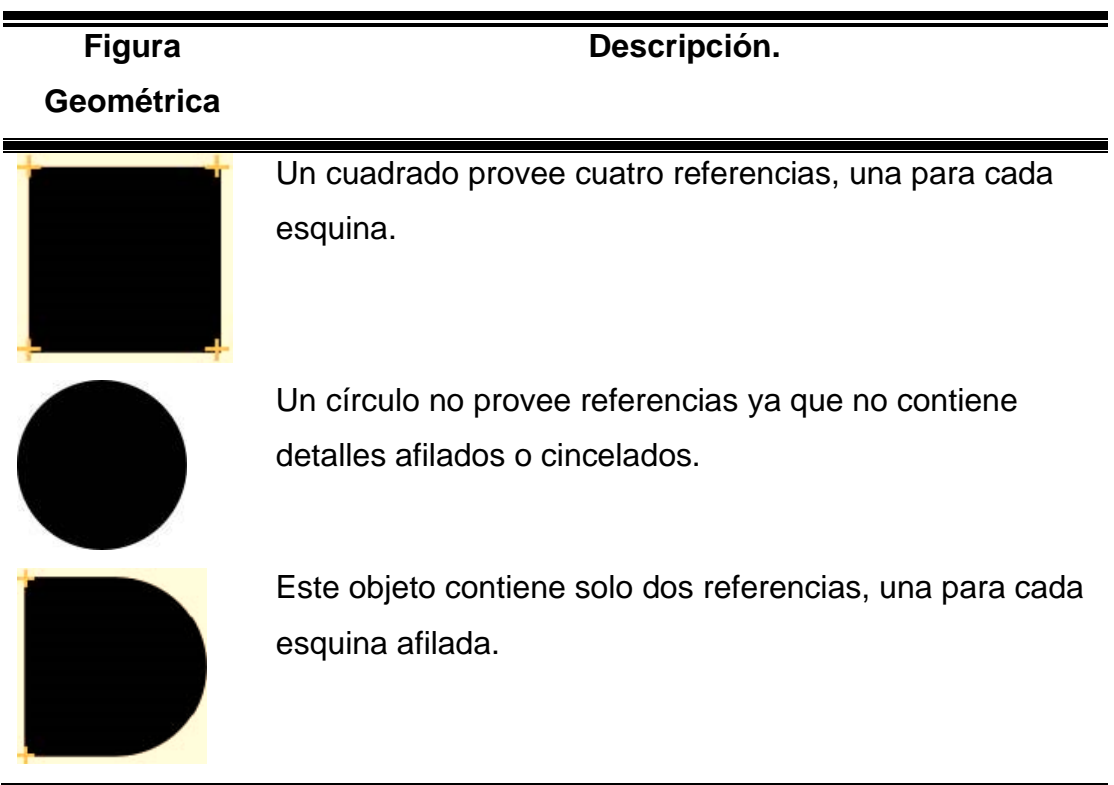

*Características de detalle para Target.*

Adaptado de (Vuforia, 2019).

## **5.2.Realidad aumentada.**

La figura 24 muestra el *target* correspondiente a la materia integradora de Sistemas de Comunicación Satelital, el mismo cumple la función de servir como disparador para que la aplicación de RA presente el modelo 3D correspondiente.

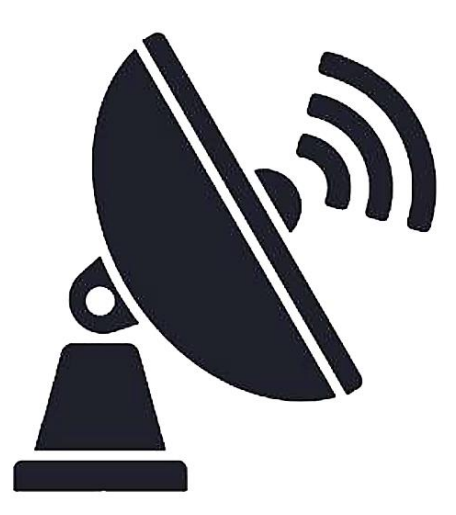

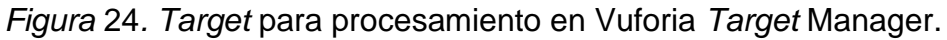

La figura 25 muestra el *target* tras ser procesado por la plataforma Vuforia *Target* Manager. La figura tiene un nivel de 4 estrellas lo cual indica que la cámara podrá enfocar en varios puntos de la imagen para poder representar el elemento 3D correspondiente.

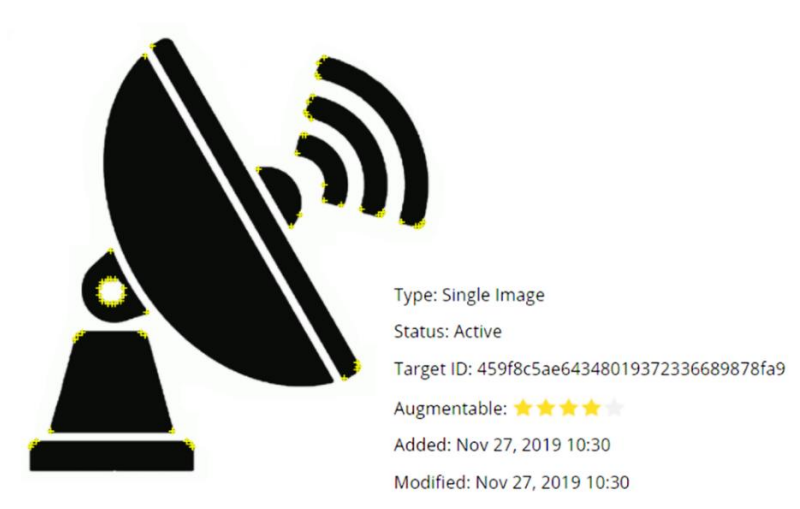

Figura 25. Target nivel de detalle.

La aplicación de RA escanea los diferentes *target*s y presenta el respectivo modelo en 3D. Para este caso en particular, el *target* descrito en la figura 25 representa a la materia integradora de *sistemas de comunicación satelital*. Así, presenta una antena empleada en estaciones terrenas de sistemas satelitales. Esta imagen ha sido descargada desde la página de la NASA (Kumanchik, Lopez, & NASA/JPL-Caltech, 2019). La figura 26 muestra el modelo 3D de la antena parabólica satelital.

La página de la NASA proporciona varios modelos 3D que pueden ser descargados. Unity utiliza el formato .fdx para poder realizar la presentación del modelo 3D en la aplicación. La figura 24 presenta el modelo 3D en RA mediante el escaneo del *target* presentado en la figura 27.

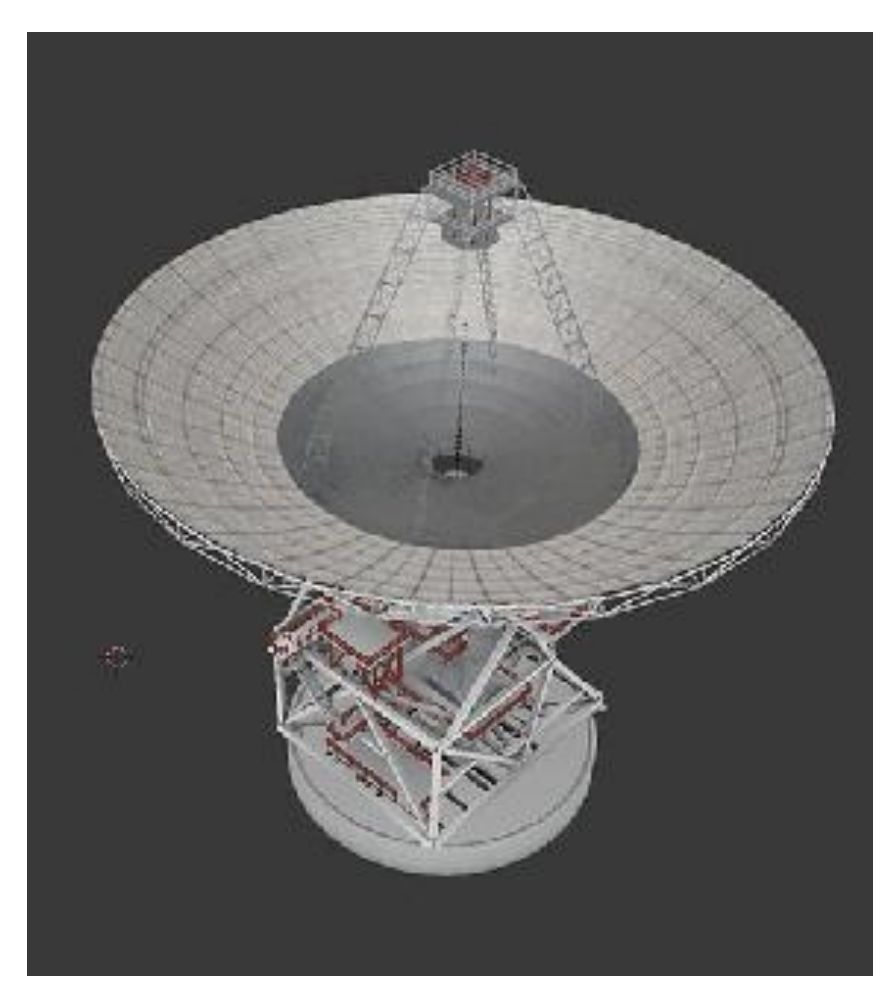

*Figura* 26*.* Antena Satelital modelo 3D Tomado de (Kumanchik, Lopez, & NASA/JPL-Caltech, 2019).

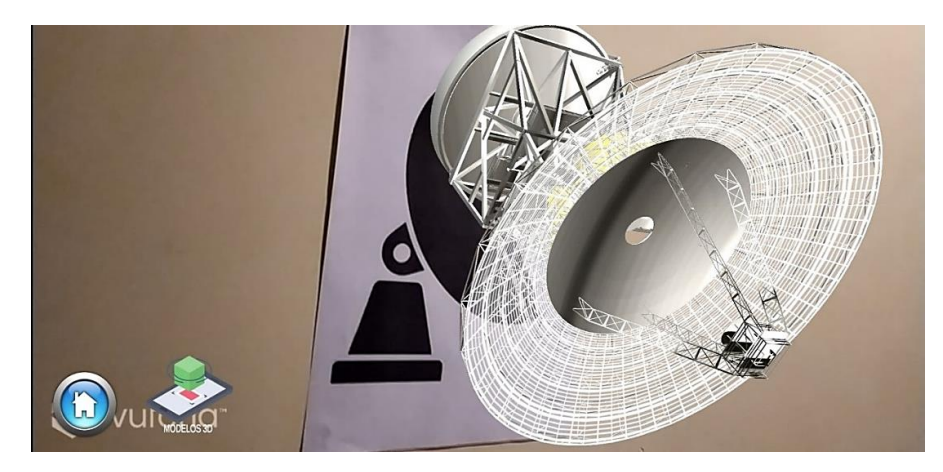

*Figura* 27*.* Modelo 3D en RA.

## **5.3.Realidad virtual.**

Los elementos virtuales presentados en RV siguen el mismo concepto presentado para realidad aumentada. No obstante, la aplicación de RV realiza un constante escaneo del entorno, lo que permite identificar los *targets* con el fin de presentar los elementos en 3D. Estos modelos se presentan de tal manera que el usuario puede desplazarse alrededor del elemento virtual, esto permite captar diferentes ángulos del elemento presentado. La figura 28 muestra el modelo 3D de una antena parabólica, dicho elemento esta superpuesto mediante el uso de los lentes holográficos.

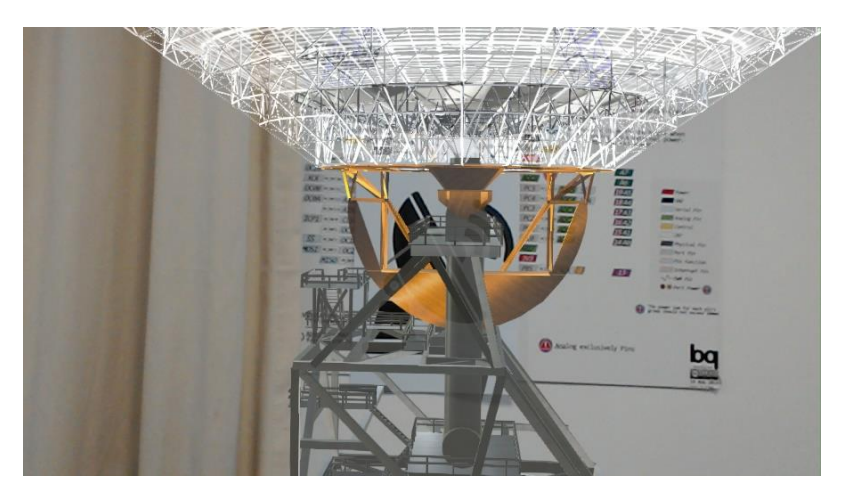

*Figura* 28*.* Proyección de Modelos 3D (Antena Parabólica) en Lentes Holográficos en HoloLens.
La Figura 29 muestra un satélite artificial con el fin de poder apreciar los dos grandes subgrupos que lo conforman el vehículo espacial y el de comunicación.

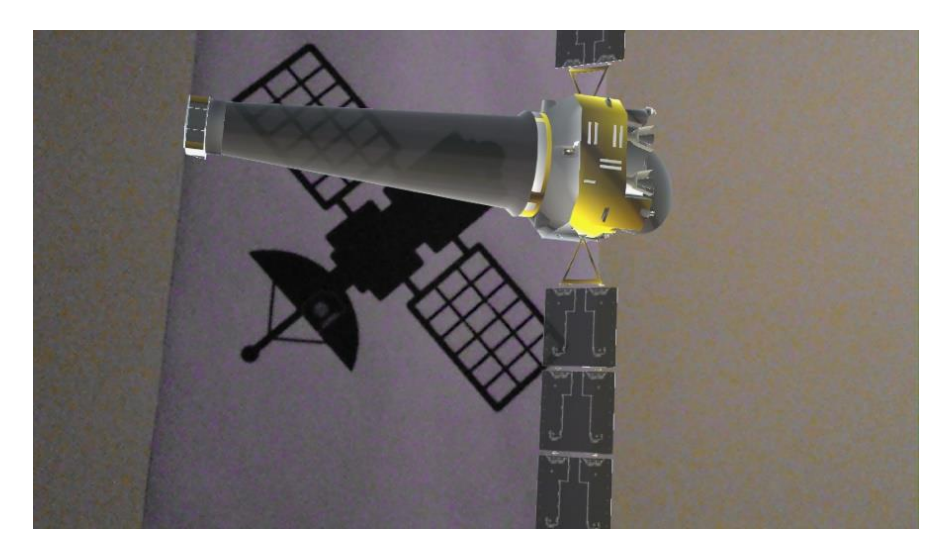

*Figura* 29. Proyección de modelos 3D (Satélite Artificial) en lentes holográficos en HoloLens.

# **5.4.Demostración del uso de la herramienta con RA y RV.**

Para la demostración de la herramienta se presentan dos escenarios. Específicamente, se busca definir cuál de los dos presenta conocimientos de telecomunicaciones de una manera más clara y adecuada.

Como primer escenario, el profesor de la materia de sistemas de comunicación satelital impartió una clase de manera normal apoyado únicamente de su material habitual.

Como segundo escenario, para la demostración de la herramienta que se desarrolló, se utilizará un esquema en cual se puede evidenciar el uso de realidad aumentada y virtual.

En primer lugar, se presentará mediante la herramienta los cuatro ejes fundamentales de la carrera los cuales son: Electrónica, Teoría de Comunicaciones, Radiocomunicaciones y Redes de Telecomunicaciones.

En segundo lugar, se procede a seleccionar un eje fundamental, para nuestro esquema se escoge el eje fundamental de Redes de Telecomunicaciones.

Posteriormente, el eje fundamental de Redes de Telecomunicaciones contiene las materias integradoras, para nuestro esquema se escoge la materia integradora de Sistemas de Comunicación Satelital. Al escoger esta opción, el prototipo desarrollado muestra una antena parabólica terrestre usando RA y RV con el fin de poder percibir los conocimientos de una manera más lúdica. También, los estudiantes interactúan con RA usando sus celulares y los HoloLens. Esto les permitió comprender la información de una manera más dinámica.

Finalmente, se realizó un test de satisfacción de la herramienta y de conceptos muy concretos para comparar el nivel de aprendizaje de parte de los estudiantes en una clase normal o con el uso de la herramienta de realidad aumentada y virtual.

Las aplicaciones de RA y RV permiten observar objetos en 3D con diferentes perspectivas visuales, dichos elementos están relacionados por con los cuatro ejes fundamentales que componen la carrera de Ingeniería en Telecomunicaciones, los modelos en 3D están dispuestos para abarcar las materias integradas en función a los ejes temáticos, es así que para el eje temático Electrónica se presenta el modelo 3D de una placa Arduino con la cual lo estudiantes podrán observar los diferentes elementos electrónicos que componen la placa base. El eje temático que hace referencia a Teoría de Comunicaciones y Radiocomunicaciones presenta un arreglo de antenas, además de un modelo animado el cual se evidencia las distorsiones de las ondas electromagnéticas (*difracción, dispersión y refracción*). Del mismo modo, el eje fundamental Redes de Telecomunicaciones presenta un modelo 3D de una antena parabólica y un ejemplo animado de las técnicas de detección desde una Estación Base Transceptora (*BTS)* hacia la Estación Móvil (*MS).*

### **5.5. Análisis de resultados.**

Mediante una clase explicativa que se realizó con el uso de la herramienta en base a la materia integradora de sistemas de comunicación satelital, se procedió al final realizar una evaluación de satisfacción de un total de 4 preguntas con una puntuación de un punto cada una, para constatar el grado de eficiencia de abstracción de información de los estudiantes.

Atreves de la presentación de una antena parabólica usada con la herramienta los estudiantes pudieron apreciar los distintos tipos de alineación que poseen las antenas, como muestra la figura 30 evidenciamos que, de una total de 34 encuestados, 32 respondieron correctamente.

• ¿Indique los tipos de alineación de una antena Parabólica?

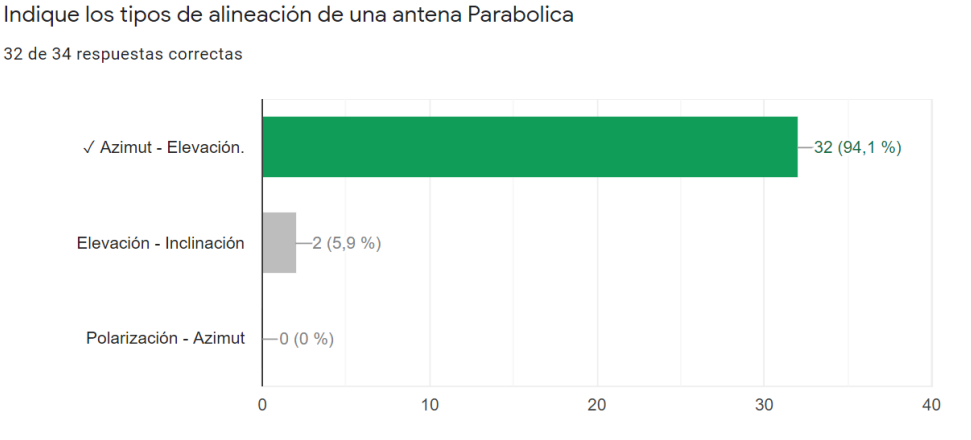

*Figura* 30. Resultados pregunta 1.

En la siguiente pregunta que hace referencia a las distorsiones que sufren las ondas electromagnéticas al desplazarse por el espacio, como se muestra en la figura 31 que, de un total de 34 encuestados, 33 respondieron correctamente, siendo así la pregunta con mayor puntaje.

• ¿Indique los diferentes tipos de distorsión de una onda electromagnética?

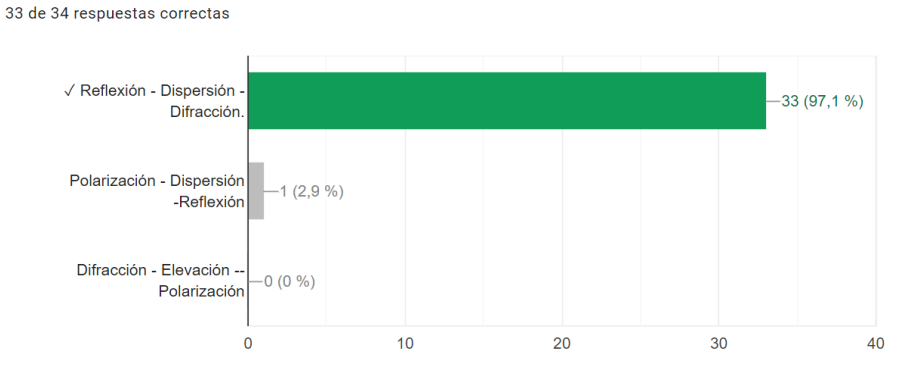

Indique los diferentes tipos de distorsión de una onda electromagnética.

*Figura* 31. Resultados pregunta 2.

La visualización de uno de varios ángulos de la antena parabólica permitió que los estudiantes puedan discernir las diferentes estructuras y entidades que lo componen, como se muestra en la figura 32 que, en base a un total de 34 encuestados, 26 respondieron satisfactoriamente.

• ¿Seleccione los dos grandes grupos en lo que subdivide un satélite?

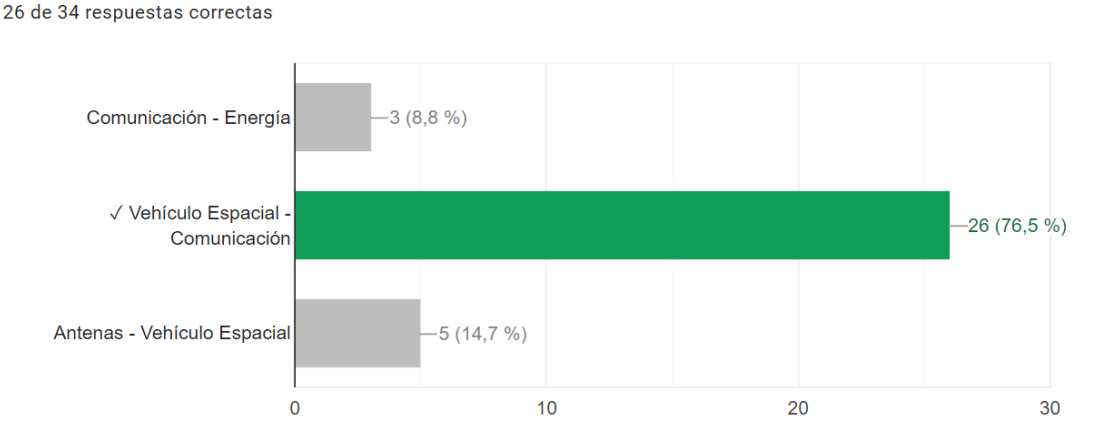

Seleccione los dos grandes grupos en lo que subdivide un satélite.

*Figura* 32. Resultados pregunta 3.

En la última pregunta los estudiantes identificaron los elementos que constituyen un enlace satelital, como se muestra en la figura 33 que, de un total de 34

encuestados, 25 o el 73,5% de ellos han respondido satisfactoriamente. Además, siendo así la pregunta que menos aciertos ha obtenido.

• ¿Describa los elementos que componen un enlace satelital en orden ascendente?

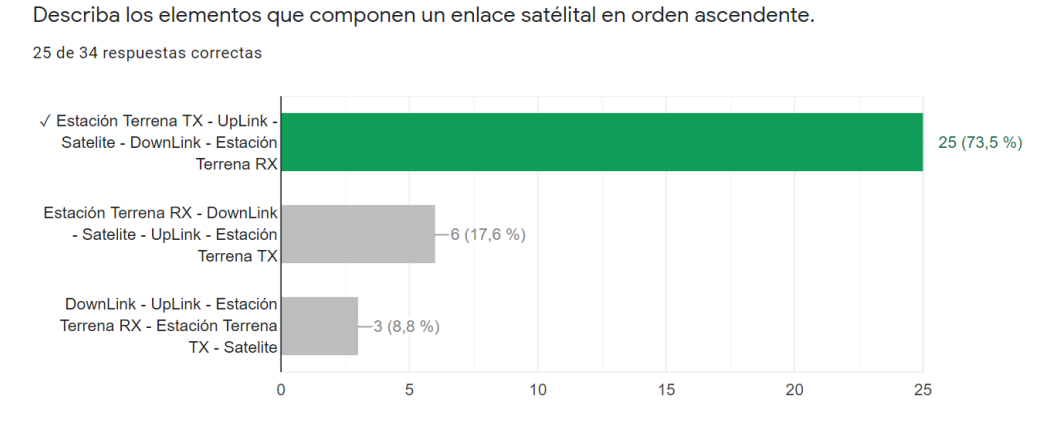

*Figura* 33. Resultados pregunta 4.

Finalmente, evidenciamos mediante la figura 34 que, de un total de 35 encuestados, 18 obtuvieron una puntuación de 4/4 puntos, del mismo modo 12 encuestados consiguieron una puntuación de 3/4 puntos. Esto sugiere que la herramienta de realidad aumentad y virtual, permite que los estudiantes entiendan de mejor manera la información impartida en clase. Además, del total de encuestados, 31 desean que las clases se realicen con este tipo de herramientas, pues mencionan que esto les permite acceder a contenido visual atractiva y de gran calidad.

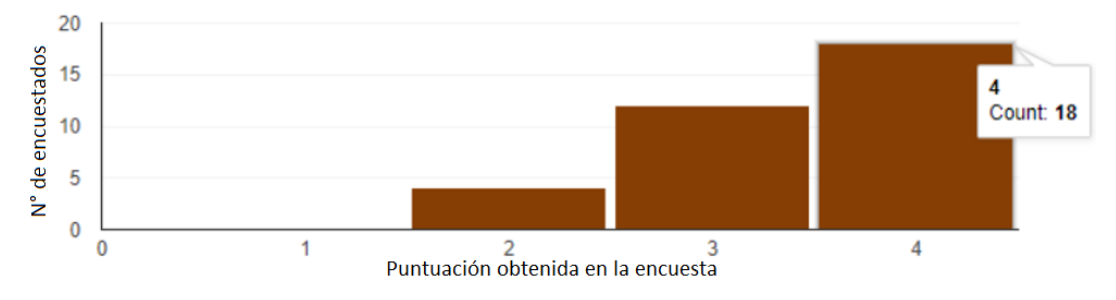

*Figura* 34*.* Resultados de Encuesta sobre la herramienta de Realidad Aumenta y Realidad Virtual.

#### **6. Conclusiones y Recomendaciones**

#### **6.1. Conclusiones.**

El objetivo fundamental de esta tesis era desarrollar una herramienta de aprendizaje mediante el uso de aplicaciones gratuitas como son Unity y Vuforia, las cuales permite generar aplicaciones para dispositivos que posean el sistema operativo Android. Sistema operativo que tiene un gran impacto al momento de realizar el desarrollo de aplicaciones, así mismo el sistema operativo de los HoloLens, admite la instalación de App's que ayudan a la experimentación con el uso de los lentes Holográficos. Estos sistemas operativos no exigen un costo para realizar, ya sea la instalación o el desarrollo de aplicaciones.

La herramienta presenta elementos virtuales en 3D, mediante realidad aumentada o virtual, la información que se exhibe está relacionada con los cuatro ejes fundamentales de la carrera de Ingeniería en Telecomunicaciones y concreto se analiza la Electrónica, Teoría de Comunicaciones, Radiocomunicaciones y Redes de Telecomunicaciones. Con ello los estudiantes pueden apreciar desde muchas perspectivas los objetos en 3D, lo que permite que los alumnos aprecien objetos de gran tamaño sin que ello signifique trasladarse hacia la ubicación de los mismos.

Esta herramienta de aprendizaje basada en realidad aumentada y virtual servirá como una línea base para un plan de capacitación, para refuerzo de conocimientos de nuestros compañeros y para cualquier proyecto de Telecomunicaciones que realicen los estudiantes o futuros estudiantes que tengan como objetivo alcanzar mejores resultados que ofrecen estas tecnologías actualmente en el campo de las Telecomunicaciones.

Los resultados obtenidos en las encuestas realizada a los estudiantes permitieron concluir que, la herramienta de realidad aumentada y virtual instruye a los estudiantes de una manera más lúdica ya que logra captar su atención de

una manera visual. La herramienta permitió a los estudiantes entender desde distintos puntos de perspectiva los elementos virtuales y apreciar cada una de sus partes.

La realidad aumentada o virtual son herramientas innovadoras para el campo de la pedagogía y el proceso de enseñanza de las ciencias mediante el uso de modelos en 3D, los cuales están enriquecidos con una gran variedad de texturas, formas y colores, siendo esta la principal ventaja frente a las imágenes estáticas en 2D.

## **6.2. Recomendaciones.**

De acuerdo con la aplicación desarrollada para RA y RV, la clasificación de un *target* oscila entre 1 – 5 estrellas. No obstante, si un *target* tiene el valor de 1 no implica que no será reconocido, la recomendación para poder alcanzar una clasificación de 5 estrellas radica en la textura y la ausencia de patrones repetidos en la imagen que actuará como *target*.

Para poder realizar las pruebas manera más fluida, se recomienda realizar la activación del celular con sistema operativo Android como modo desarrollador y habilitar la depuración USB con el fin de realizar la implementación directa de la aplicación de RA. Para HoloLens es necesario realizar la configuración de Windows y habilitar el modo desarrollador tanto en el computador donde se desarrolla la aplicación como en los HoloLens, con ello se podrá conectar e instalar la app de realidad virtual en el dispositivo mediante USB. Estos procedimientos permitirán realizar las pruebas con mayor rapidez.

Es necesario que el tamaño de los *target*s sea de 20 cm cuadrados, debido a que esta medida facilitará que la cámara del dispositivo utilizado ya sea celular o HoloLens, pueda detectar a una distancia de hasta 2 metros con respecto a la ubicación del *target*.

Los modelos 3D que se importen hacia Unity deben estar en formato .fdx. Este formato aprovecha todas las texturas que tiene el modelo importado además de permitir que la imagen no pierda la calidad al momento de realizar acercamiento o apartamiento con respecto al *target.* Estas propiedades se logran ya que los archivos .fdx son modelos vectorizados.

Los HoloLens permiten realizar una visualización en tiempo real de la cámara y los lentes holográficos mediante un servicio de *streaming* que es accesible mediante la IP del dispositivo. No obstante, la calidad del video transmitido está ligada a la velocidad de la red Wifi al que se encuentra conectado el dispositivo HoloLens, por lo que se recomienza tener un punto de acceso dedicado, con el fin de poder realizar la visualización del *streaming* en una calidad de 720 pixeles. Se recomienda realizar las actualizasen necesarias en el programa Unity, con el fin de poder importar archivos .blend para las aplicaciones de HoloLens, los archivos .blend son modificados con el programa *Blender*, el cual permite realizar el movimiento de los elementos en 3D y exportarlos hacia Unity de manera más ágil.

#### **REFERENCIAS**

- Agudelo, L. (2011). Importancia de las telecomunicaciones en el desarrollo universal. Ciencia e Ingeniería Neogranadina, núm. 11. Universidad Militar Nueva Granada, 13-15.
- Aldana, A. & Vallejo, A. (2010). TELECOMUNICACIONES, CONVERGENCIA Y REGULACIÓN. Rev.econ.inst. vol.12 no.23 Bogotá. ISSN 0124- 5996, 62-69.
- Allcoat, D. & Von Mühlenen, A. (2018). *Learning in virtual reality: Effects on performance, emotion and engagement . Research in Learning Technology. 1-13.*
- Arce, C. (2013). *Realidad Aumentada.* Paraguay: Universidad Católica "Nuestra Señora de la Asunción".
- Azuma, R. (2015). *Tilisation of Wireless Application Protocol to Implement Mobile Augmented Reality Based Services. Proc. of the First International Workshop on Mixed Reality*, 268-276.
- Basogain, X., Olabe, M., Espinosa, K. & Rouèche, C. (2012). Realidad Aumentada en la Educacion; una tecnologia emergente. *International Conference in Education. Procedings of congress*, 87-90.
- Billinghurst, M., Kato, K. & Poupyrev, I. (2001). *The MagicBook - Moving seamlessly between reality and virtualit*. IEEE *Computer Graphics and Applications* 21(3):6 - 8. DOI: 10.1109/38.920621, 59-64.
- Carmigniani, J., Furht, B., Anisetti, M. & Ceravolo, P. (2011). *Augmented reality technologies, systems and applications. Multimed Tools App* 51, 341- 377.
- Carracedo, J., & Martínez, C. (2012). Realidad Aumentada: Metodológica en la Educación Primaria Nicaragüense. IEEE-RITA Vol. 7*,* Núm. 2, 102-109.
- Cipresso, P., Chicchi, I., Alcañiz, M. & Rival, G. (2018). *The Past, Present, and Future of Virtual and Augmented Reality. A Network and Cluster Analysis*

*of the Literature. Front Psychol*; 9: 2086. doi: 10.3389/fpsyg.2018.02086, 1-6.

- Constanza, E., Fjeld, M. & Kunz, A. (2009). *Mixed Reality: A Survey*. *Human Machine Interaction.* Results of the MMI Program , 47-59.
- El hospital. (2019). Realidad aumentada facilitaría planeación y ejecución de procedimientos complejos. Recuperado el 18 de noviembre de 2019 de http://www.elhospital.com/temas/Realidad-aumentadafacilitariaplaneacion-y-ejecucion-de-procedimientos-complejos+128951
- Estebanell, M., Ferrés, J. & Cornellà, P. (2011). Realidad aumentada y códigos QR en educación. Tendencias emergentes en educación, 277-320.
- Flavián, C., Ibañez, S. & Orús, C. (2018). *The impact of virtual, augmented and mixed reality technologies on the customer experience*. *Journal of Business Research*, 1-8.
- Freire, J., Jaramillo, A. & Armendariz, X. (2013). Perfil de egreso y competencias de la carrera en ingeniería de Redes y Telecomunicaciones UDLA. Recuperado el 23 de octubre de 2019 de https://aulasvirtuales.udla.edu.ec/udlapresencial/pluginfile.php/606885/m od\_resource/content/5/2013\_Perfil%20de%20egreso\_RedesTelecomPer filComp2013\_oficial.pdf
- Fuchs, H. & Bishop, G. (1992). *Directions in Virtual Environments. USA: University of North Carolina at Chapel Hill.*
- Ge, X., Pan, L. & Mao, G. (2017). *Multipath Cooperative Communications Networks or Augmented and Virtual Reality Transmission*. *IEEE TRANSACTIONS ON MULTIMEDIA*, VOL. 19, NO. 10, 2345-2351.
- Gigante, M. (1993). *Virtual reality: definitions, history and applications*. *Virtual Real.* Syst. ISSB: 10.1016/B978-0-12-227748-1.50009-3, 3-14.
- Gonzalez, S., Ancochea, C. & Celeiro, E. (2020). Casco HDM en funcionamiento, con sensor led activo, sensor inercial y mando multifunción con sensores leds activos. Recuperado el 10 de febrero de

2020 de

http://www.campusmoncloa.es/es/media/galeria/infraestructuras/graninfraestructura-de-visualizacion-3d-e-interaccion-multimodalavanzada/6/casco-hdm-en-funcionamiento-con-sensor-led-activosensor-inercial-y-mando-multifuncion-con-sensores-leds-activos/20/

Grylls, B. (2017). *Augmented Reality in Electronics & High-Tech*. *Journal of Biosensors & Bioelectronics*. ISSN: 2155-6210, 94-103.

healthworkscollective. (2018). *Applications of Augmented Reality in the healthcare industry and its impact on surgical outcomes*. Recuperado el 6 de diciembre de 2019 de https://www.healthworkscollective.com/augmented-reality-inhealthcareits-impact-on-surgical-outcomes/

Heras, L. & Villarreal, J. (2007). LA REALIDAD AUMENTADA: UNA TECNOLOGÍA EN ESPERA DE USUARIOS. Revista Digital Universitaria. Coordinación de Publicaciones Digitales. DGSCA-UNAM. Recuperado el 18 de noviembre de 2019 de http://www.revista.unam.mx/vol.8/num6/art48/int48. Volumen 8 Número 6 • ISSN: 1067-6079, 1-14.

Herweck, P. (2018). Liderar la transformación digital con realidad aumentada. *Schneider Electric*, 1-5.

- Hughes, C., Stapleton, C., Hughes, D. & Smith, E. (2005). *Mixed reality in education, entertainment, and training*. *IEEE Comput Graph Appl*;25(6), 24-30.
- Hull, J., Erol, B., Graham, J., Ke, Q. & Kishi, H. (2010). *Paper-Based Augmented Reality*. 17th *International Conference on Artificial Reality and Telexistence*. 0-7695-3056-7/07 *IEEE*, 205-210.
- iconscout. (2019). *Augmented Reality Icon*. Recuperado el 9 de noviembre de 2019 de https://iconscout.com/icon/augmented-reality-1655464
- Kleweno, C., Seibel, E. & Kelly, J. (2001). *The virtual retinal display as a lowvision computer interface: a pilot study*. *J Rehabil Res Dev*. 38(4), 431- 442.
- Kumanchik, B., Lopez, C. & NASA/JPL-Caltech. (2019). *Deep Space Network*. Recuperado el 6 de diciembre de 2019 de https://nasa3d.arc.nasa.gov/detail/jpl-vtad-dsn34
- Kumar, Y. (2016). *Issues in Hololens*. *International Journal of Advanced Research in Computer Engineering & Technology* (IJARCET) *Volume* 5, *Issue* 5, 1657-1663.
- Lee, B. & Chun, J. (2010). *Interactive manipulation of augmented objects in marker-less AR using vision-based hand interaction*. *Seventh International Conference on Information Technology*, 398-403.
- Lee, K. (2012). *Augmented Reality in Education and Training*. *TechTrends* 56(2), 156-163.
- Levoyer, S. (2017). La revolución de las telecomunicaciones, los medios de comunicación . Universidad Andina Simón Bolívar, 1-9.
- Liu, Y. & Dong, H. (2018*). Technical Evaluation of HoloLens for Multimedia*: *A First Look. IEEE Multimedia* PP(99):1-1 , 2654-2664.
- Llorente, A. (2018). ¿Cuántos satélites hay orbitando la tierra y cómo es posible que no choquen?. Recuperado el 10 de febrero de 2020 de https://www.bbc.com/mundo/noticias-46408633
- Lopez, H., Navarro, A. & Relano, J. (2010). *An Analysis of Augmented Reality Systems. Fifth International Multi-conference on Computing in the Global Information Technology.* DOI: 10.1109/ICCGI.2010.24 , 65-73.
- Mekni, M. & Lemieux, A. (2016). *Augmented Reality: Applications, Challenges and Future Trends. Applied Computational Science*. ISBN: 978-960-474- 368-1, 206-214.
- Microsoft. (2019). *HoloLens 1st generation hardware*. Recuperado el 22 de octubre de 2019 de https://docs.microsoft.com/en-us/hololens/hololens1 hardware
- Microsoft. (2019). *Introduction to Mixed Reality*. Recuperado el 22 de octubre de 2019 de https://docs.microsoft.com/es-es/windows/mixed-reality/
- Milgram, P. & Kishino, F. (2012). *Taxonomy of Mixed Reality Visual Displays*. *IEICE Transactions on Information Systems* 77, 1321–1329.
- Muilu, T. & Dirin, A. (2018). *Rapid Mobile Augmented Reality Prototyping with Unity, Vuforia, and 3D Modeling*. *Conference: 11th annual International Conference of Education, Research and Innovation, At Sevilke*, 356-369.
- Otegui, J. (2017). LA REALIDAD VIRTUAL Y LA REALIDAD AUMENTADA. Revista de Dirección y Administración de Empresas. Número 24, 155- 229.
- Pastor, J. (2016). *Hololens* abre sus puertas, *Microsoft* nos habla del futuro con su realidad mixta. Recuperado el 15 de enero de 2020 de https://www.xataka.com/realidad-virtual-aumentada/hololens-abresuspuertas-microsoft-nos-habla-del-futuro-con-su-realidad-mixta
- Rajan, D. (2016). *Object Based Augmented Reality Using Unity3d in Education System*. IJARIIE ISSN VOL 2 Isuue 3, 2810 - 2816.
- Rubio, J. & Gértrudix, M. (2016). Realidad Virtual (HMD) e Interacción desde la Perspectiva de la Construcción Narrativa y la Comunicación. Propuesta Taxonómica DOI: ri14.v14i2.965 | ISSN: 1697-8293 | Año 2016 Volumen 14 Nº 2 | ICONO14, 1-24.
- Saidin, N., Halim, N. & Yahaya, N. (2015). *A Review of Research on Augmented Reality in Education: Advantages and Applications*. *International Education Studies* 8(13), 1-12.
- Schwald, B. & Laval, B. D. (2003). *An augmented reality system for training and assistance to maintenance in the industrial context*. *Proceedings of the*

*ASME Winter Anual Meeting on Advances in Robotics, Mechatronics, and Haptic Interfaces* Vol. 49, 349–357.

- Silva, R., Oliveira, J. & Giraldi, G. (2014). *Introduction to Augmented Reality.* Brazil: Relatorio Tecnico LNCC-2503.
- Sundar, S., Xu, Q. & Bellur, S. (2010). *Designing interactivity in media interfaces: a communications perspective. Proceedings of the SIGCHI Conference on Human Factors in Computing Systems, (Boston, MA: ACM; )*, 10.1145/1753326.1753666, 2247–2256.
- Sutherland, I. (1965). *The Ultimate Display. Multimedia*: *From Wagner to Virtual Reality. New York: Norton*.
- Taylor, J. M. y Dudley, J. R. (2010). *Supercontinuum generation in optical fiber. New York: Cambridge University Press.*
- UDLA. (2013). Malla académica en Ingeniería de redes y telecomunicaciones*.* Quito, Ecuador: UDLA.
- Union Internacional de Telecomunicaciones (UIT). (2015). RECOMENDACIÓN UIT-R M2083-0. Concepción de las IMT Marco y objetivos generales del futuro desarrollo de las IMT para 2020 y en adelante *.* Ginebra: Union Internacional de Telecomunicaciones (UIT).
- Unity. (2019). *About Vuforia Engine*. Recuperado el 15 de diciembre de 2019 de https://docs.unity3d.com/Packages/com.ptc.vuforia.engine@8.5/manual/i ndex.html
- Vire, E., Pryor, H., Nagata, S. & Furness, T. (2010). *The virtual retinal display: a new technology for virtual reality and augmented vision in medicine*. *Stud Health Technol Inform*. 50, 252-257.
- Vuforia. (2019). *Image Targets*. Recuperado el 22 de noviembre de 2019 de https://library.vuforia.com/articles/Training/Image-Target-Guide

xataka. (2020). Realidad aumentada con la que Meta 2 quiere competir con HoloLens. Recuperado el 15 de diciembre de 2019 de https://www.xataka.com/realidad-virtual-aumentada/asi-es-larealidadaumentada-con-la-que-meta-2-quiere-competir-con-hololens